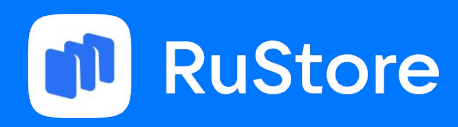

Клименко Артемий

# В сетях сетевого слоя

Mobius 2024

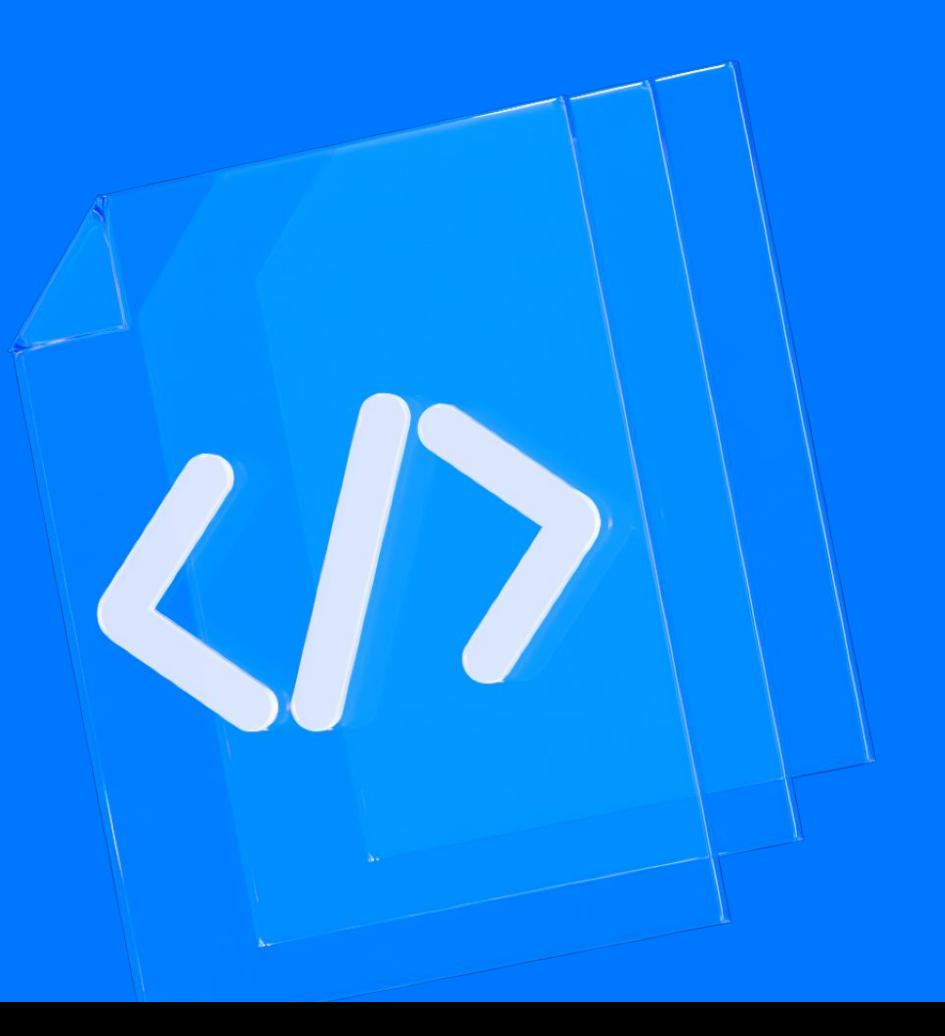

### **Клименко Артемий**

Старший инженер

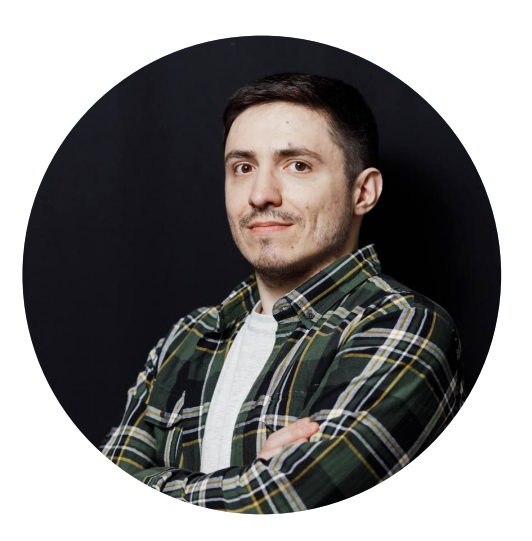

**Об опыте:** В андроид разработке с 2016 года

Автор статьи: Вы за это заплатите! Цена Чистой Архитектуры (1 и 2 части)

Хабр - [@Artilirium](https://habr.com/ru/users/Artilirium/)

#### В предыдущей серии

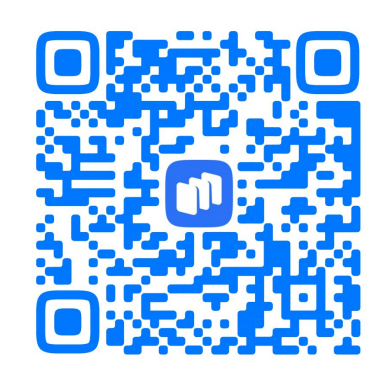

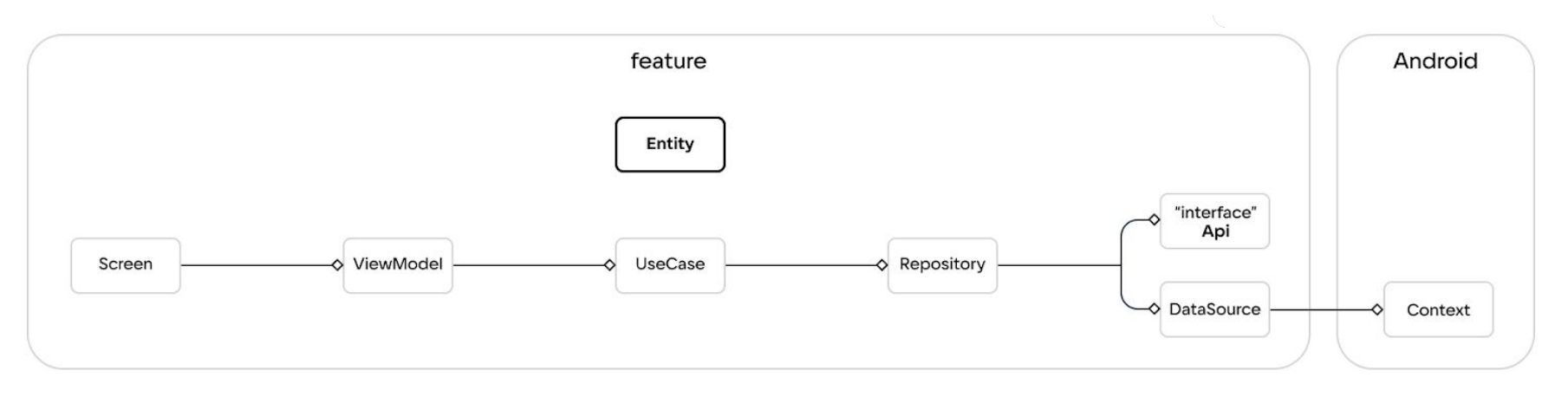

#### Интерфейс есть, а сети нет

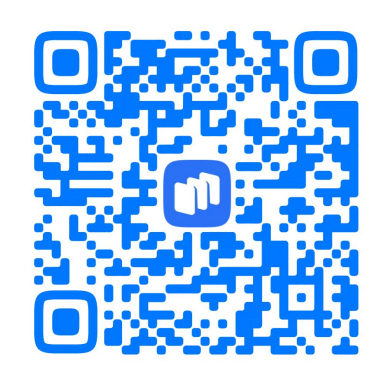

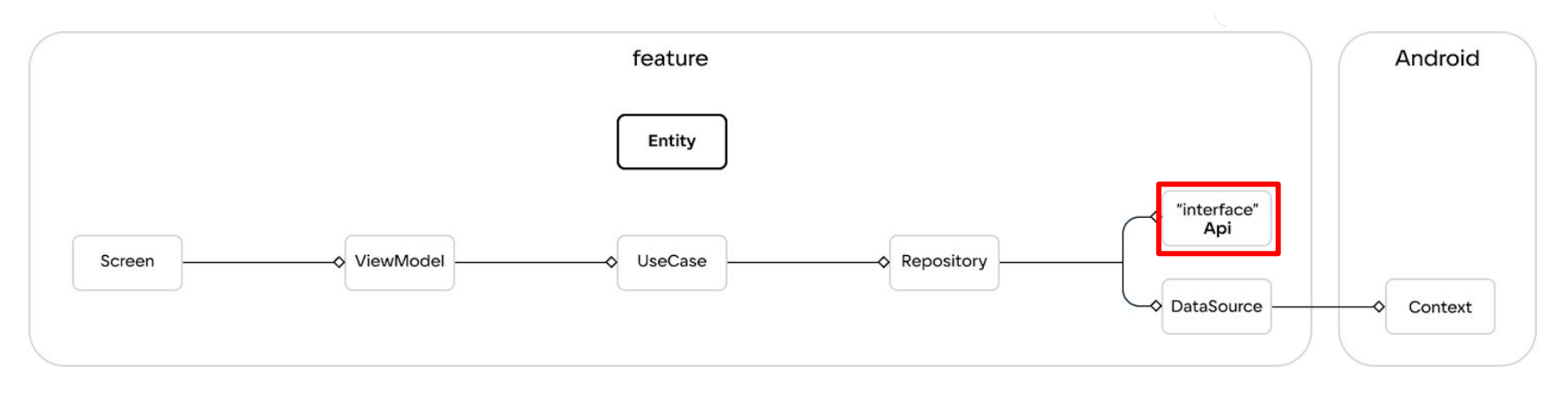

Как организуется работа с сетью?

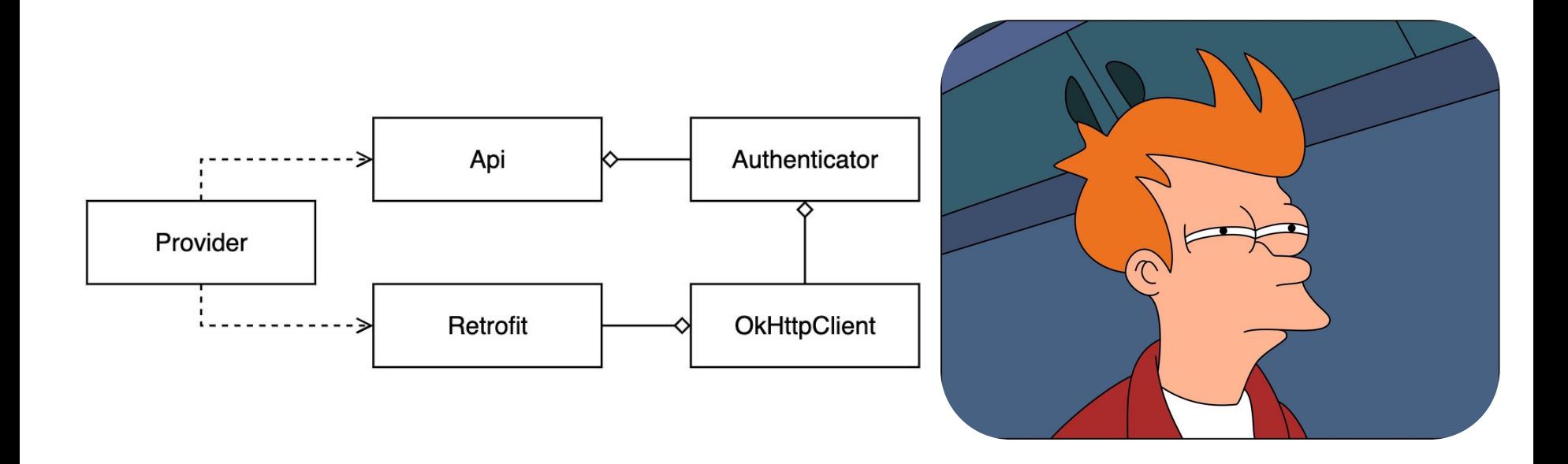

#### Мало информации

- Как организуется работа с сетью?
- Где в архитектуре расположен сетевой слой?

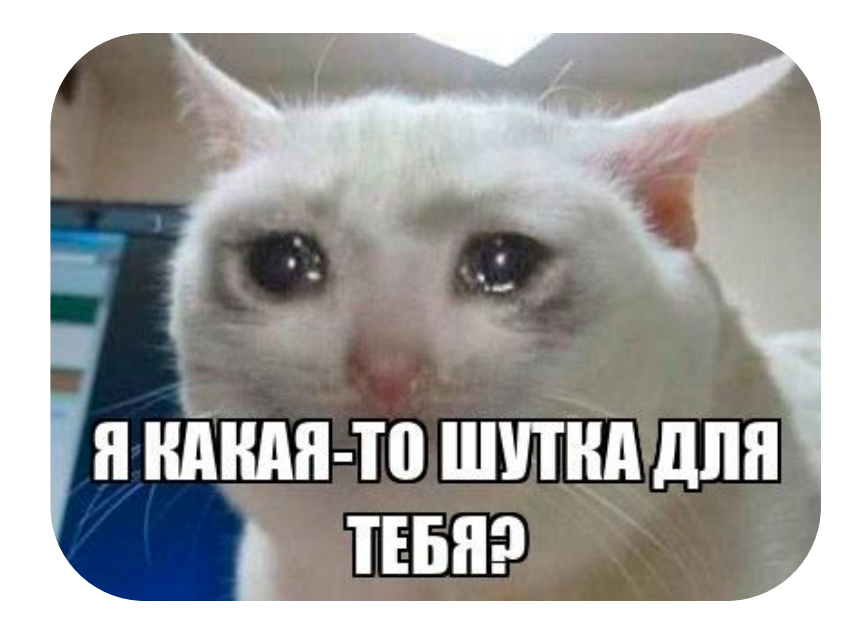

### Сеть – это просто

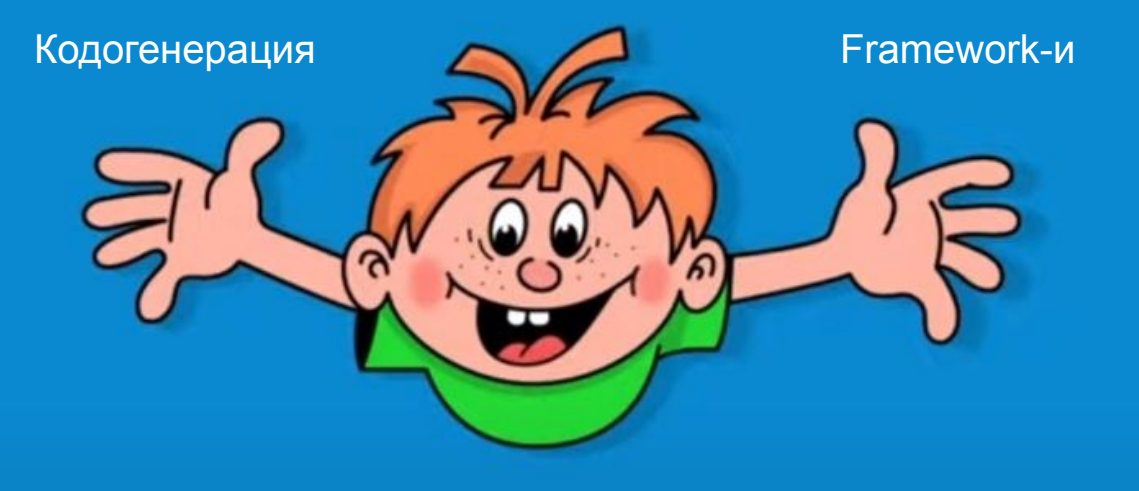

Давай. Вошли и вышли, приключение на 20 минут.

 $\blacksquare$ MI

◎

(CHH)

**WYXXX** 

E

ER

# Простая сеть

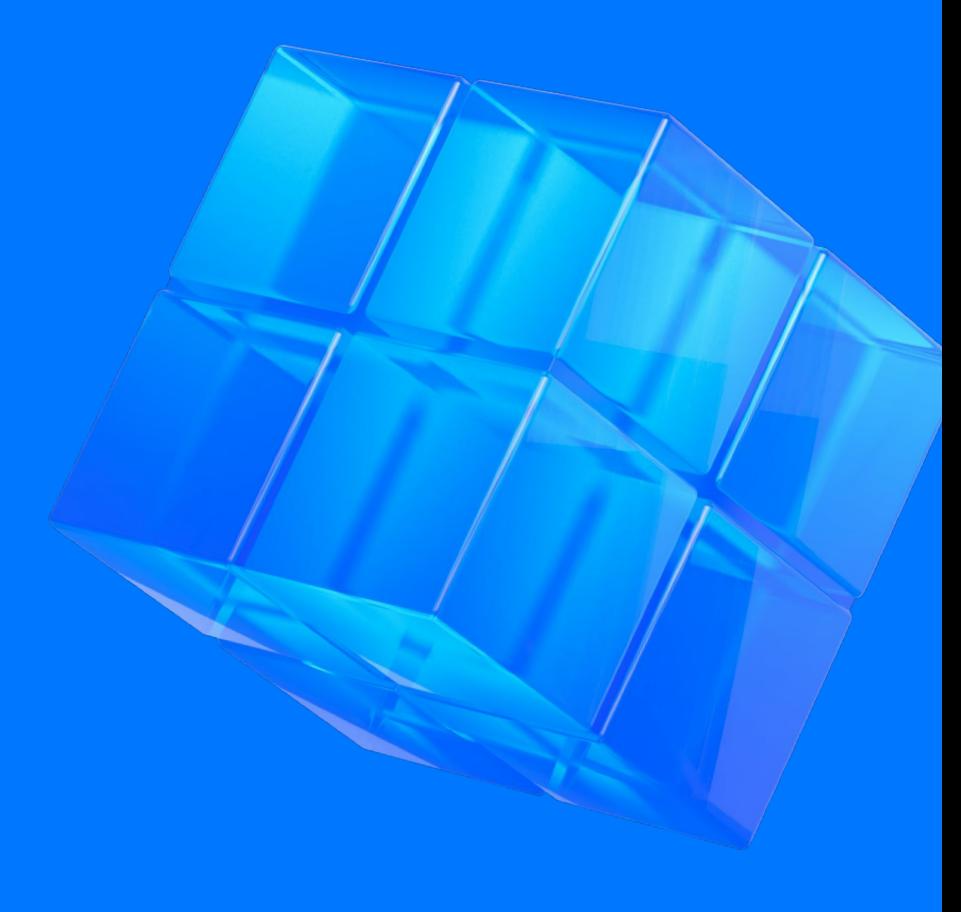

Мы с друзьями делаем интернет-магазин

#### Список дел:

- Наверстать экранов (2 дня)
- Добавить корзину (1 день)
- Подобрали нужный цвет кнопке "**купить**" (месяц)

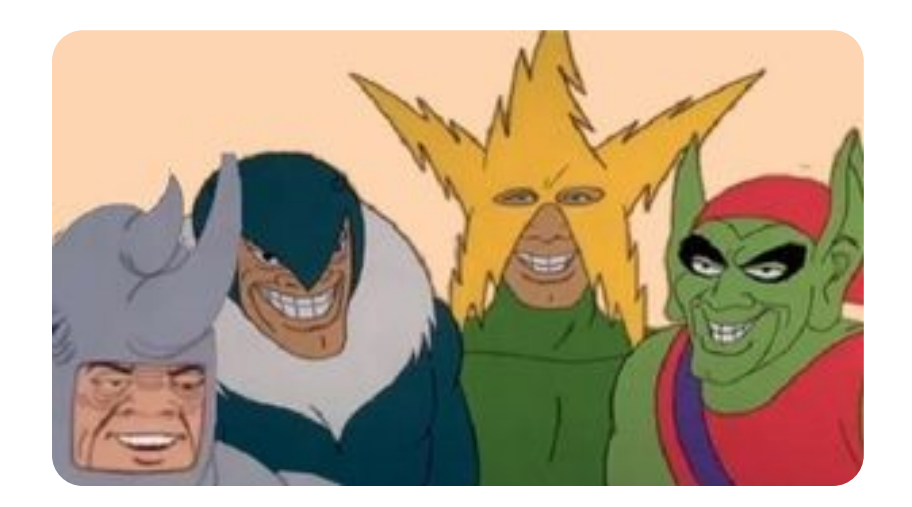

Не работает?

### $(\lambda)$

Заглушки на запросы — это хорошо, но не для релиза

Настраиваем работу с сетью:

Подключили Famework-и (Retrofit + OkHttp)

#### Создали Retrofit:

```
Retrofit.Builder()
 .client(OkHttpClient())
 .baseUrl(BASE_URL)
 .addConverterFactory(GsonConverterFactory.create())
.buid()
```
#### Добавляем клиент:

#### Retrofit.Builder() .client(OkHttpClient()) .baseUrl(BASE\_URL)

- .addConverterFactory(GsonConverterFactory.create())
- .build()

#### Добавляем базовый URL:

```
Retrofit.Builder()
 .client(OkHttpClient())
 .baseUrl(BASE_URL)
 .addConverterFactory(GsonConverterFactory.create())
 .build()
```
#### Добавляем конвертацию

```
Retrofit.Builder()
 .client(OkHttpClient())
 .baseUrl(BASE_URL)
 .addConverterFactory(GsonConverterFactory.create())
 .build()
```
Настраиваем работу с сетью:

Подключили Famework-и (Retrofit + OkHttp); Создали Retrofit **Создали Api в feature-модулях**

#### Действительно просто, но не заработало

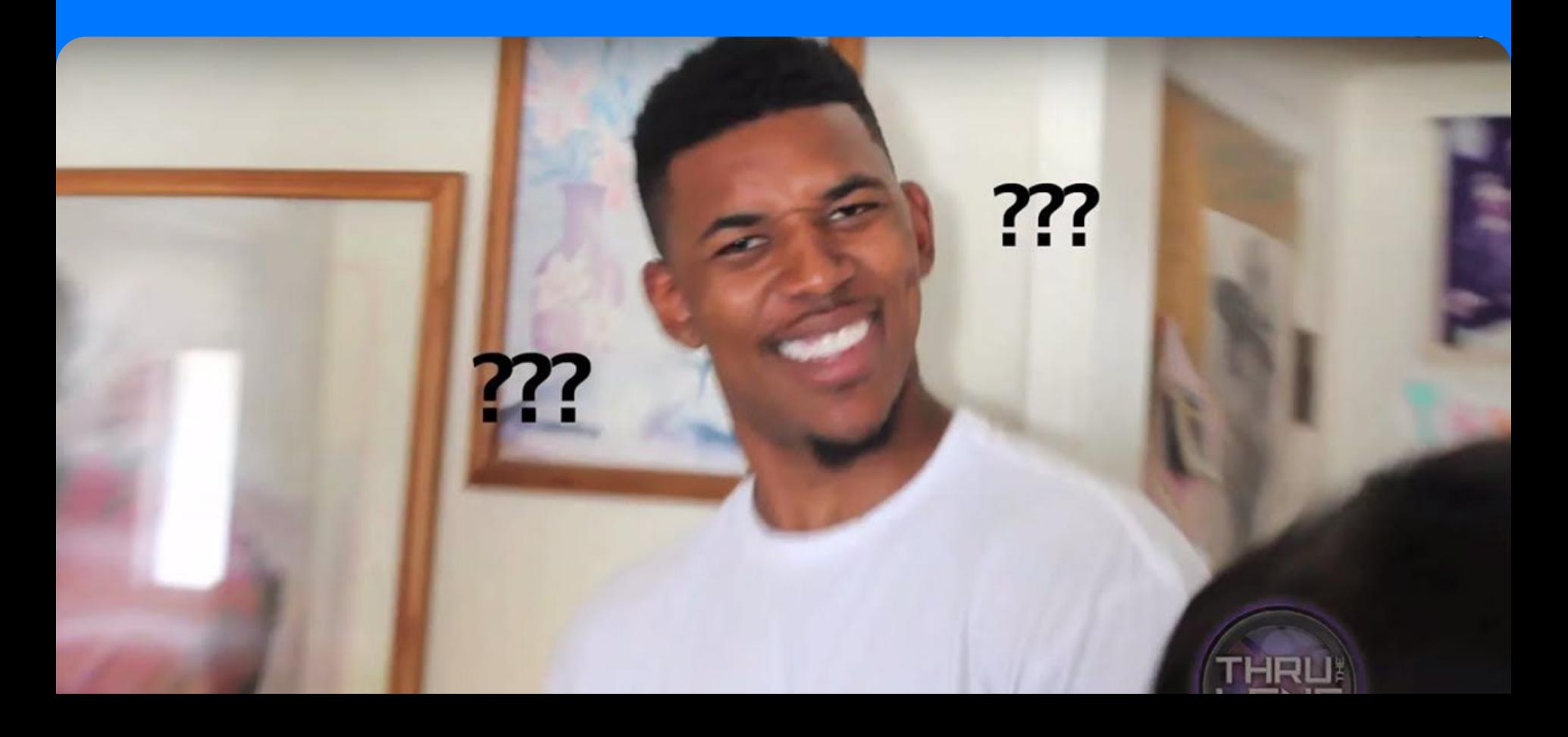

Настраиваем логирование:

Подключили Famework-и (Retrofit + OkHttp); **Создали LoggingInterceptor Создали OkHttpClient** Создали Retrofit Создали Api в feature-модулях

#### Логи надо скрывать

Подключили Famework-и (Retrofit + OkHttp); **Создали LoggingInterceptor для debug Создали OkHttpClient** Создали Retrofit Создали Api в feature-модулях

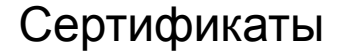

#### CertPathValidatorException : Trust anchor for certificate path not found

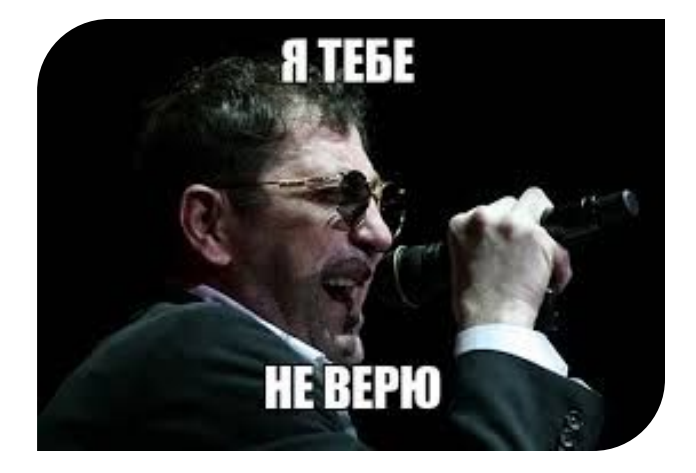

#### Настраиваем доверие сертификатам

Подключили Famework-и (Retrofit + OkHttp); Создали LoggingInterceptor для debug **Создали Pinner**

Создали OkHttpClient Создали Retrofit Создали Api в feature-модулях

#### Давайте сразу обогатим запрос Header-ами

Подключили Famework-и (Retrofit + OkHttp); Создали LoggingInterceptor для debug **Создали DeviceInfoInterceptor** Создали Pinner

Создали OkHttpClient Создали Retrofit Создали Api в feature-модулях

#### Заработало. Всё еще просто.

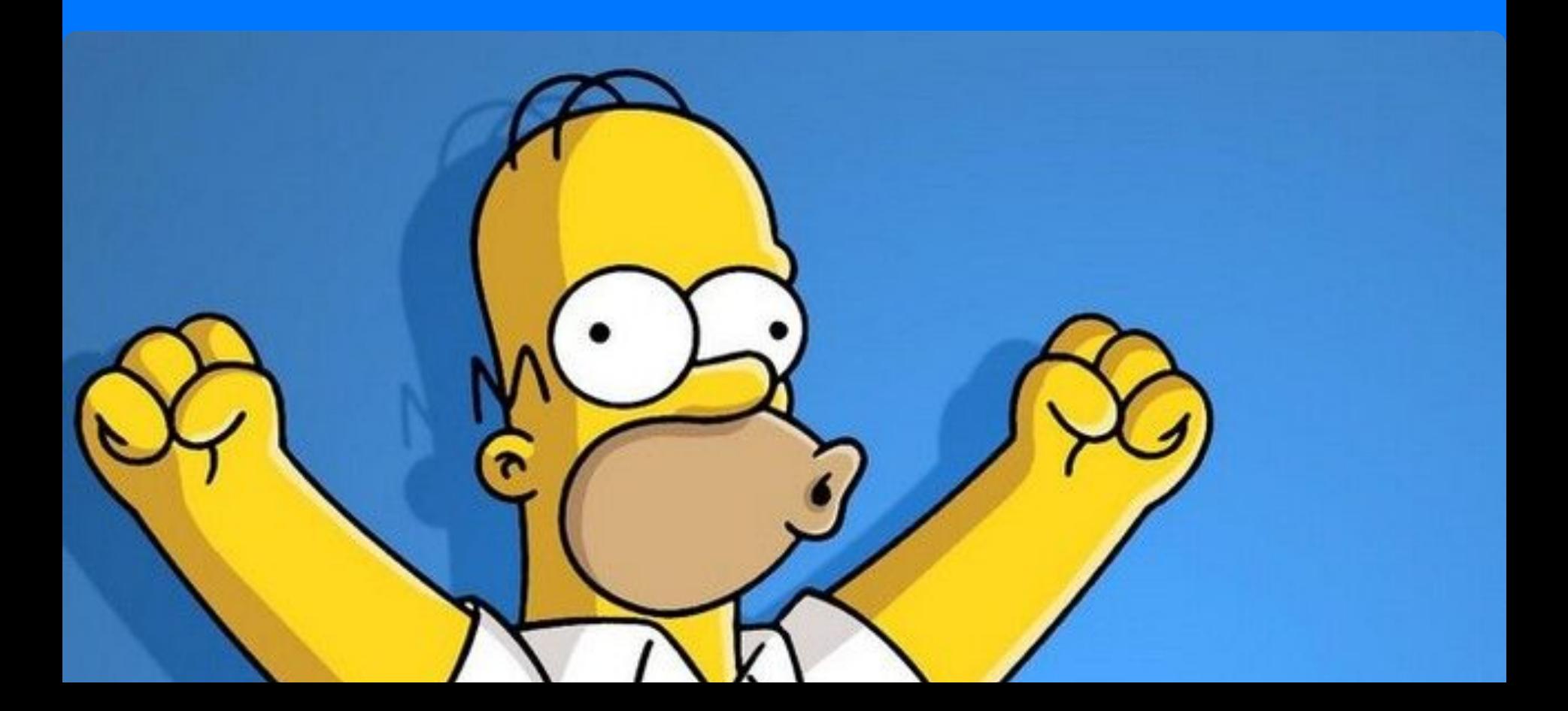

Появился тестовый стенд

#### Теперь нужно

## $\sum_{i=1}^{n}$

Менять стенды в зависимости от сборки

Настраивать доверие сертификатам  $\rightarrow$ 

Добавлять отдельные хедеры для debug (опционально)

#### Меняем URL-ы:

Подключили Famework-и (Retrofit + OkHttp); **Выбираем URL для debug и release** Создали LoggingInterceptor для debug Создали DeviceInfoInterceptor

Создали Pinner Создали OkHttpClient Создали Retrofit Создали Api в feature-модулях Настраиваем доверие сертификатам (еще раз):

Подключили Famework-и (Retrofit + OkHttp); Выбираем URL для debug и release Создали LoggingInterceptor для debug Создали DeviceInfoInterceptor

#### **Создали Pinner для release**

Создали OkHttpClient Создали Retrofit Создали Api в feature-модулях Настраиваем доверие сертификатам (еще раз):

Подключили Famework-и (Retrofit + OkHttp); Выбираем URL для debug и release Создали LoggingInterceptor для debug Создали DeviceInfoInterceptor Создали Pinner для release

**Создали TrustManager для debug Создали SSLSocketFactory для debug Создали HostNameVerifire для debug** Создали OkHttpClient Создали Retrofit Создали Api в feature-модулях

#### Отдельные Header-ы для debug:

Подключили Famework-и (Retrofit + OkHttp); Выбираем URL для debug и release Создали LoggingInterceptor для debug Создали DeviceInfoInterceptor **Создали DebugInterceptor для debug** Создали Pinner для release Создали TrustManager для debug

Создали SSLSocketFactory для debug Создали HostNameVerifire для debug Создали OkHttpClient Создали Retrofit Создали Api в feature-модулях

Всё ещё просто и всё работает

только вот пользователей между собой мы не различаем

# Простая сеть

Анонимная сессия

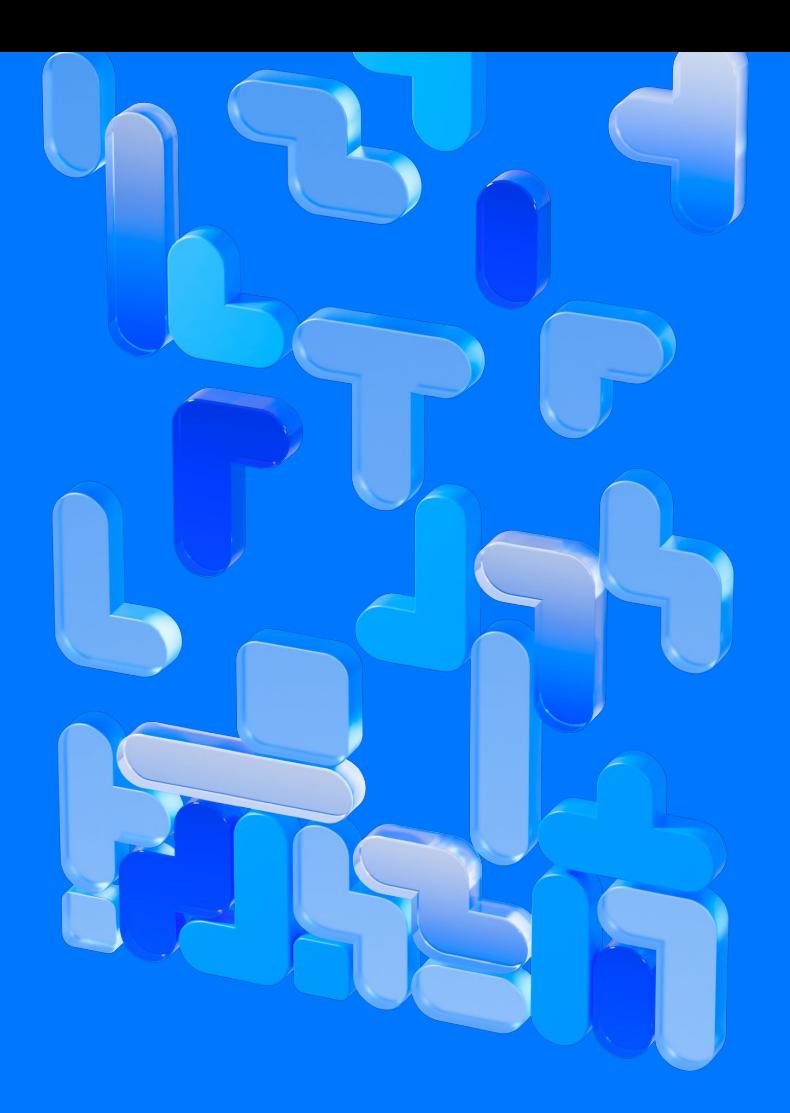

#### Анонимная сессия

Не требует авторизации

Позволяет различать пользователей между собой

Существует ограниченное время

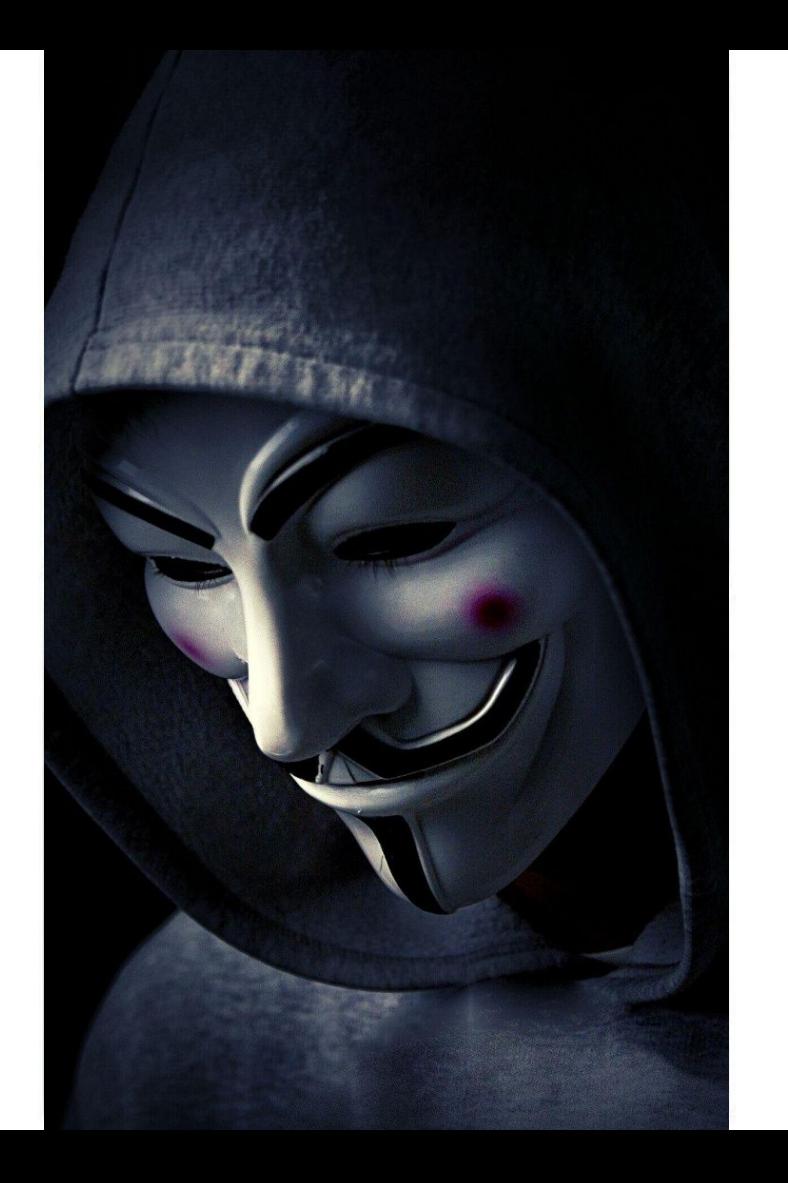

Проблемы выбора

Кто создает?

Сервер или клиент?

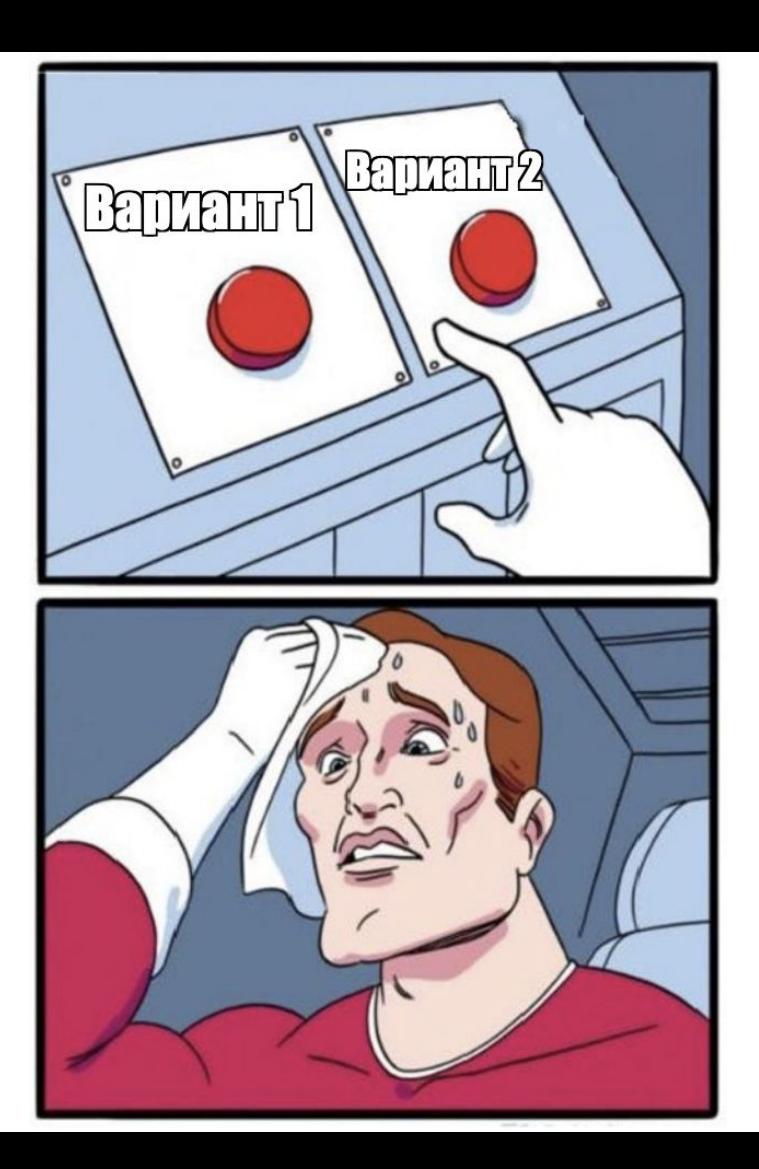

Проблемы выбора

#### Кто создает?

Сервер или клиент?

В какие запросы добавлять?

Определять или слать везде?

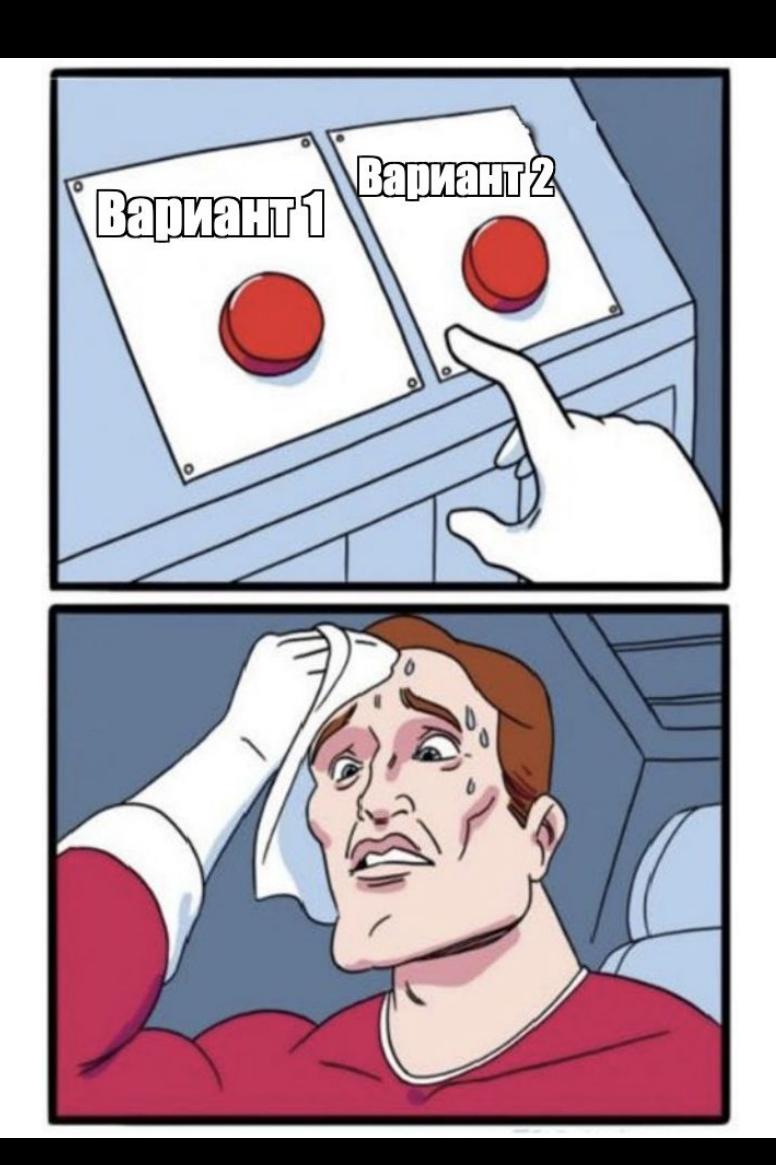

Проблемы выбора

#### Кто создает?

Сервер или клиент?

В какие запросы добавлять?

Определять или слать везде?

Где создавать и обновлять?

Определять или в Authenticator-e?

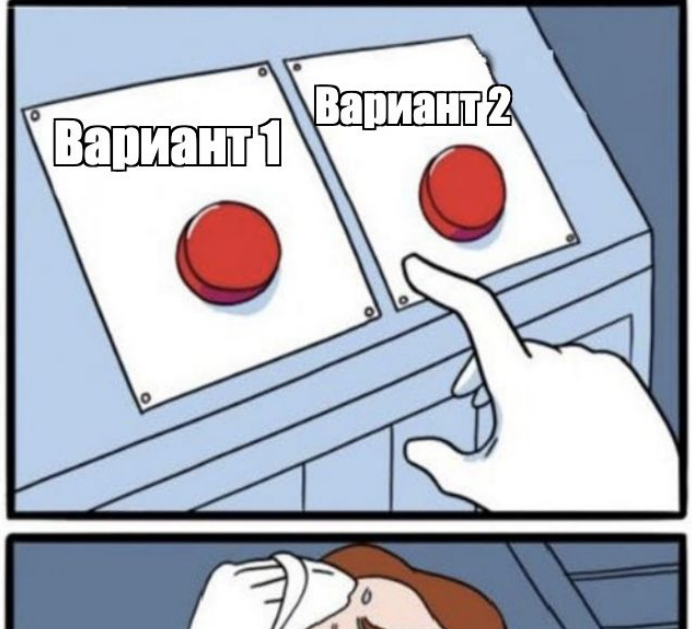

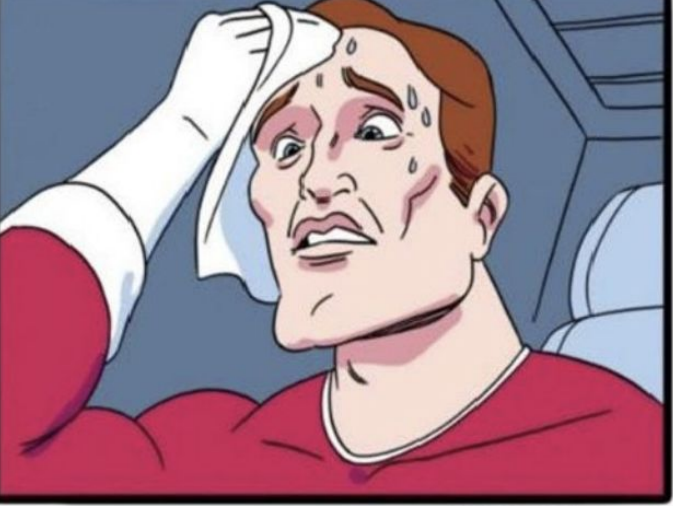

#### Кто создает?

Подключили Famework-и (Retrofit + OkHttp); Выбираем URL для debug и release **Создали AnonymousSessionApi** Создали LoggingInterceptor для debug Создали DeviceInfoInterceptor Создали DebugInterceptor для debug Создали Pinner для release

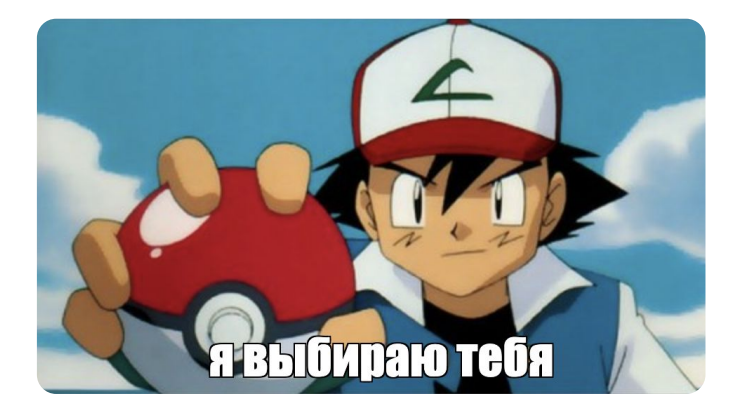

Создали TrustManager для debug Создали SSLSocketFactory для debug Создали HostNameVerifire для debug Создали OkHttpClient Создали Retrofit Создали Api в feature-модулях
### В какие запросы добавлять?

Подключили Famework-и (Retrofit + OkHttp); Выбираем URL для debug и release Создали AnonymousSessionApi **Создали AnonymousSessionInterceptor** Создали LoggingInterceptor для debug Создали DeviceInfoInterceptor Создали DebugInterceptor для debug Создали Pinner для release

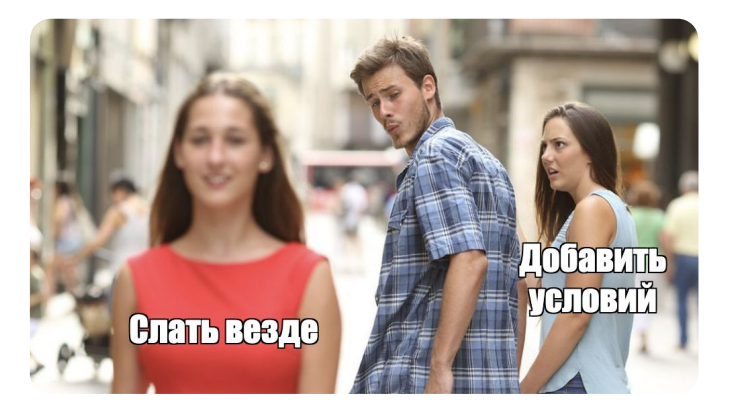

Создали TrustManager для debug Создали SSLSocketFactory для debug Создали HostNameVerifire для debug Создали OkHttpClient Создали Retrofit Создали Api в feature-модулях

### Где создавать и обновлять?

Подключили Famework-и (Retrofit + OkHttp); Выбираем URL для debug и release Создали AnonymousSessionApi **Создали AnonymousSessionAuthenticator** Создали AnonymousSessionInterceptor Создали LoggingInterceptor для debug Создали DeviceInfoInterceptor Создали DebugInterceptor для debug Создали Pinner для release

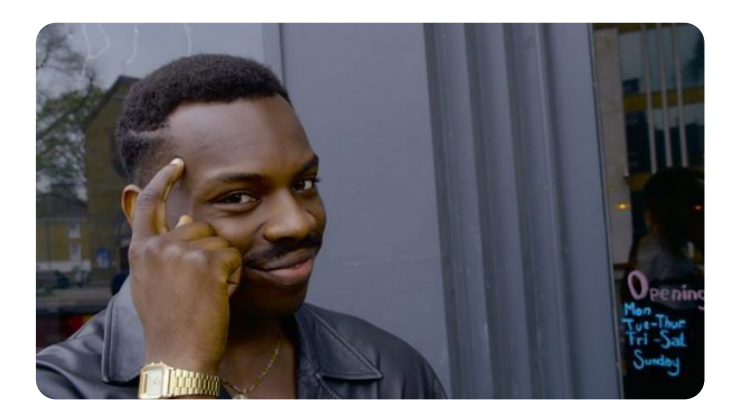

Создали TrustManager для debug Создали SSLSocketFactory для debug Создали HostNameVerifire для debug Создали OkHttpClient Создали Retrofit Создали Api в feature-модулях

Всё еще просто, но не заработало

**error**: [Dagger/DependencyCycle] Found a dependency cycle:

## Откуда?

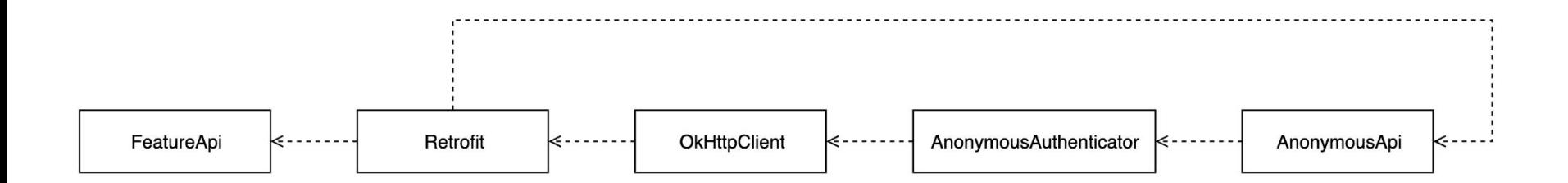

Что делать?

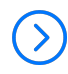

Разный состав компонентов для OkHttpClient-а

 $\rightarrow$ 

Разные экземпляры Retrofit-а

### Добавили условия создания

Подключили Famework-и (Retrofit + OkHttp); Выбираем URL для debug и release Создали AnonymousSessionApi Создали AnonymousSessionAuthenticator Создали AnonymousSessionInterceptor Создали LoggingInterceptor для debug Создали DeviceInfoInterceptor Создали DebugInterceptor для debug Создали Pinner для release

Создали TrustManager для debug Создали SSLSocketFactory для debug Создали HostNameVerifire для debug **Создали OkHttpClient для Anonymous и feature Создали Retrofit для Anonymous и feature** Создали Api в feature-модулях

## Да вроде просто. Главное работает.

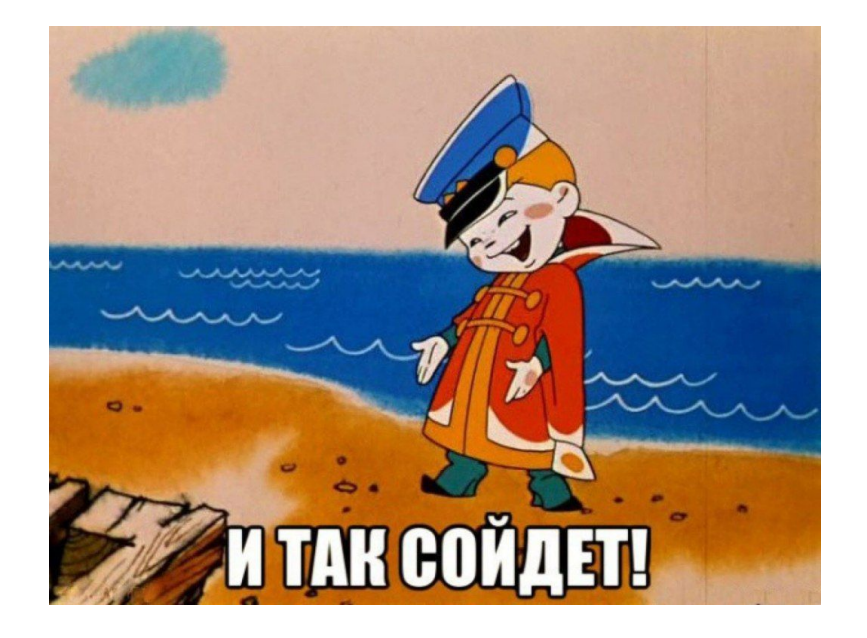

А давайте добавим программу лояльности

Нужно нечто большее, чем анонимная сессия

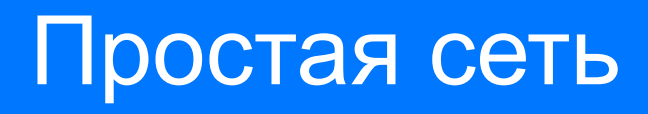

Авторизованная сессия

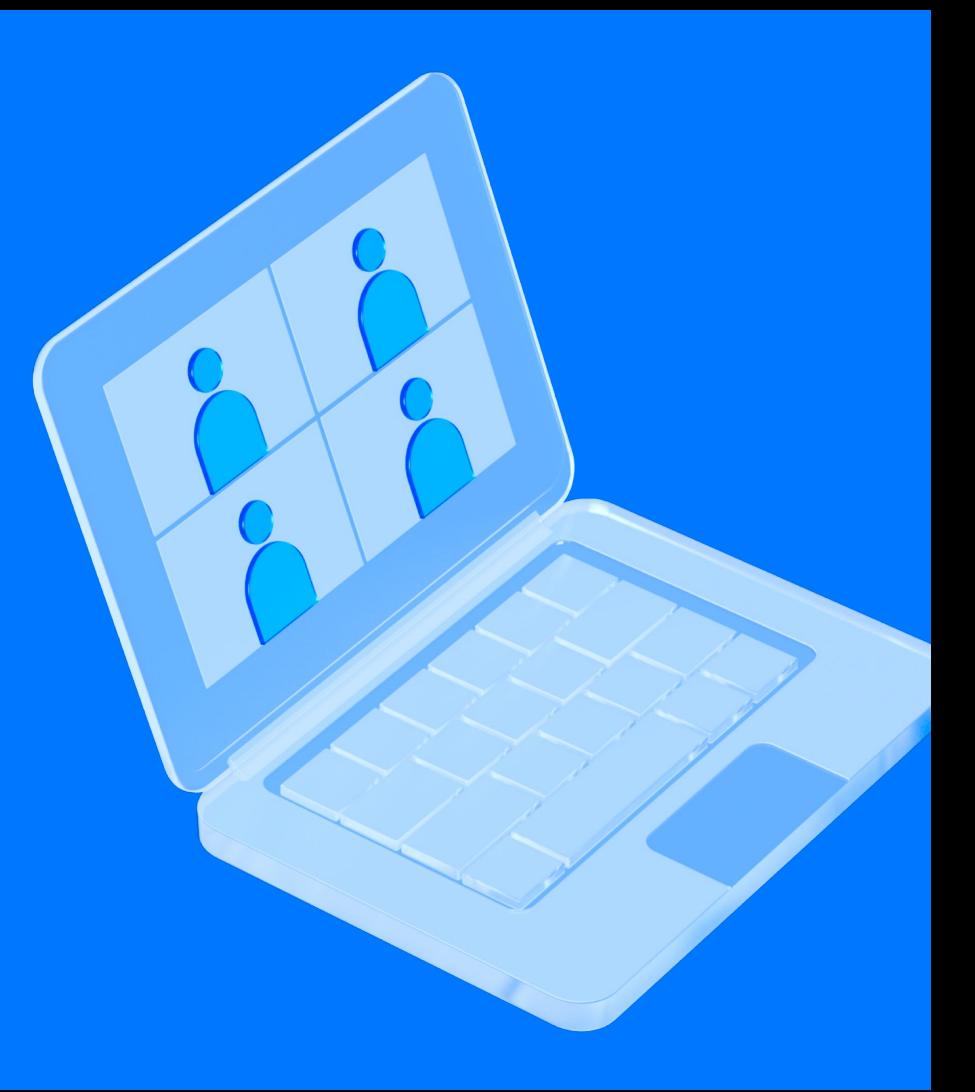

#### Авторизованная сессия

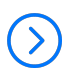

Позволяет различать пользователей неограниченное время

Требует вмешательство пользователя (нужен экран авторизации)

Авторизованная сессия (JWT - стандарт)

accessToken

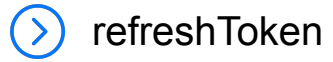

Подключили Famework-и (Retrofit + OkHttp); Выбираем URL для debug и release Создали Anonymous Session Api Создали AnonymousSessionAuthenticator **Создали AuthorizedSessionInterceptor** Создали AnonymousSessionInterceptor Создали LoggingInterceptor для debug Создали DeviceInfoInterceptor Создали DebugInterceptor для debug

Создали Pinner для release Создали TrustManager для debug Создали SSLSocketFactory для debug Создали HostNameVerifire для debug Создали OkHttpClient для Anonymous и feature Создали Retrofit для Anonymous и feature Создали Api в feature-модулях

### Добавили обновление Авторизованной сессии в Authenticator-е

Подключили Famework-и (Retrofit + OkHttp); Выбираем URL для debug и release **Создали AuthorizedSessionApi** Создали AnonymousSessionApi Создали AnonymousSessionAuthenticator Создали AuthorizedSessionInterceptor Создали AnonymousSessionInterceptor Создали LoggingInterceptor для debug Создали DeviceInfoInterceptor Создали DebugInterceptor для debug

Создали Pinner для release Создали TrustManager для debug Создали SSLSocketFactory для debug Создали HostNameVerifire для debug Создали OkHttpClient для Anonymous и feature Создали Retrofit для Anonymous и feature Создали Api в feature-модулях

### Добавили обновление Авторизованной сессии в Authenticator-е

Подключили Famework-и (Retrofit + OkHttp); Выбираем URL для debug и release Создали AnonymousSessionApi Создали AuthorizedSessionApi

#### **Создали AuthorizedSessionAuthenticator**

Создали AnonymousSessionAuthenticator Создали AuthorizedSessionInterceptor Создали AnonymousSessionInterceptor Создали LoggingInterceptor для debug

Создали DeviceInfoInterceptor Создали DebugInterceptor для debug Создали Pinner для release Создали TrustManager для debug Создали SSLSocketFactory для debug Создали HostNameVerifire для debug Создали OkHttpClient для Anonymous и feature Создали Retrofit для Anonymous и feature Создали Api в feature-модулях

### Проблема

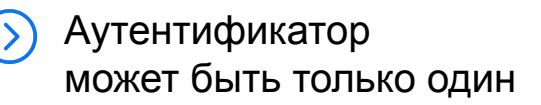

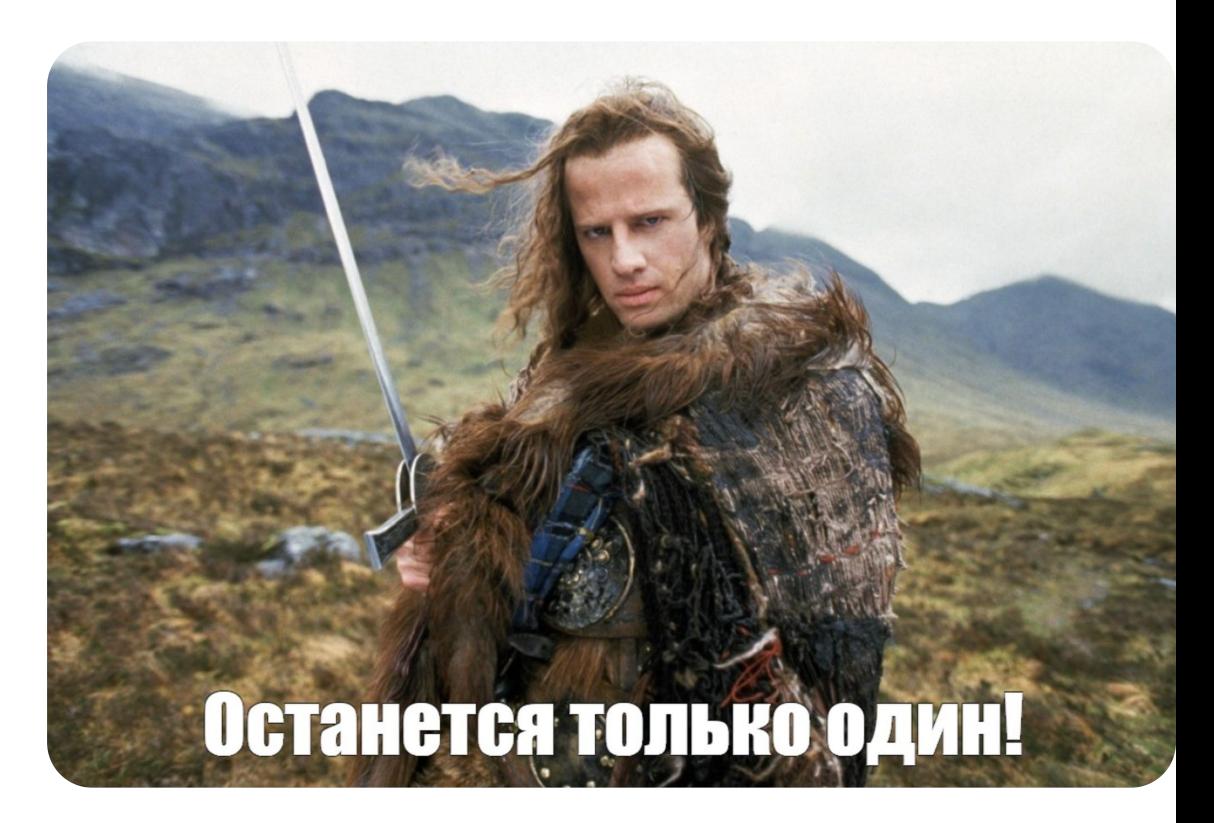

Не проще ли было отказаться от Анонимной сессии?

В нашей ситуации авторизация не должна быть принудительной

### Добавили создание OkHttpClient-а и Retrofit-а для Авторизованной сессии

Подключили Famework-и (Retrofit + OkHttp); Выбираем URL для debug и release Создали AnonymousSessionApi Создали AuthorizedSessionApi Создали AuthorizedSessionAuthenticator Создали AnonymousSessionAuthenticator Создали AuthorizedSessionInterceptor Создали AnonymousSessionInterceptor Создали LoggingInterceptor для debug Создали DeviceInfoInterceptor

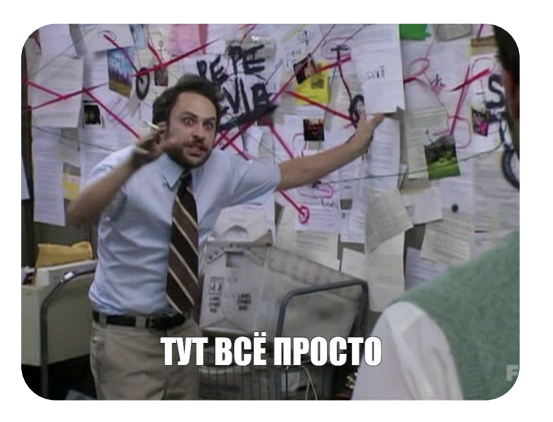

Создали DebugInterceptor для debug Создали Pinner для release Создали TrustManager для debug Создали SSLSocketFactory для debug Создали HostNameVerifire для debug **Создали OkHttpClient для Anonymous, Authorized и feature Создали Retrofit для Anonymous, Authorized и feature** Создали Api в feature-модулях

## Работу с сетью закончили?

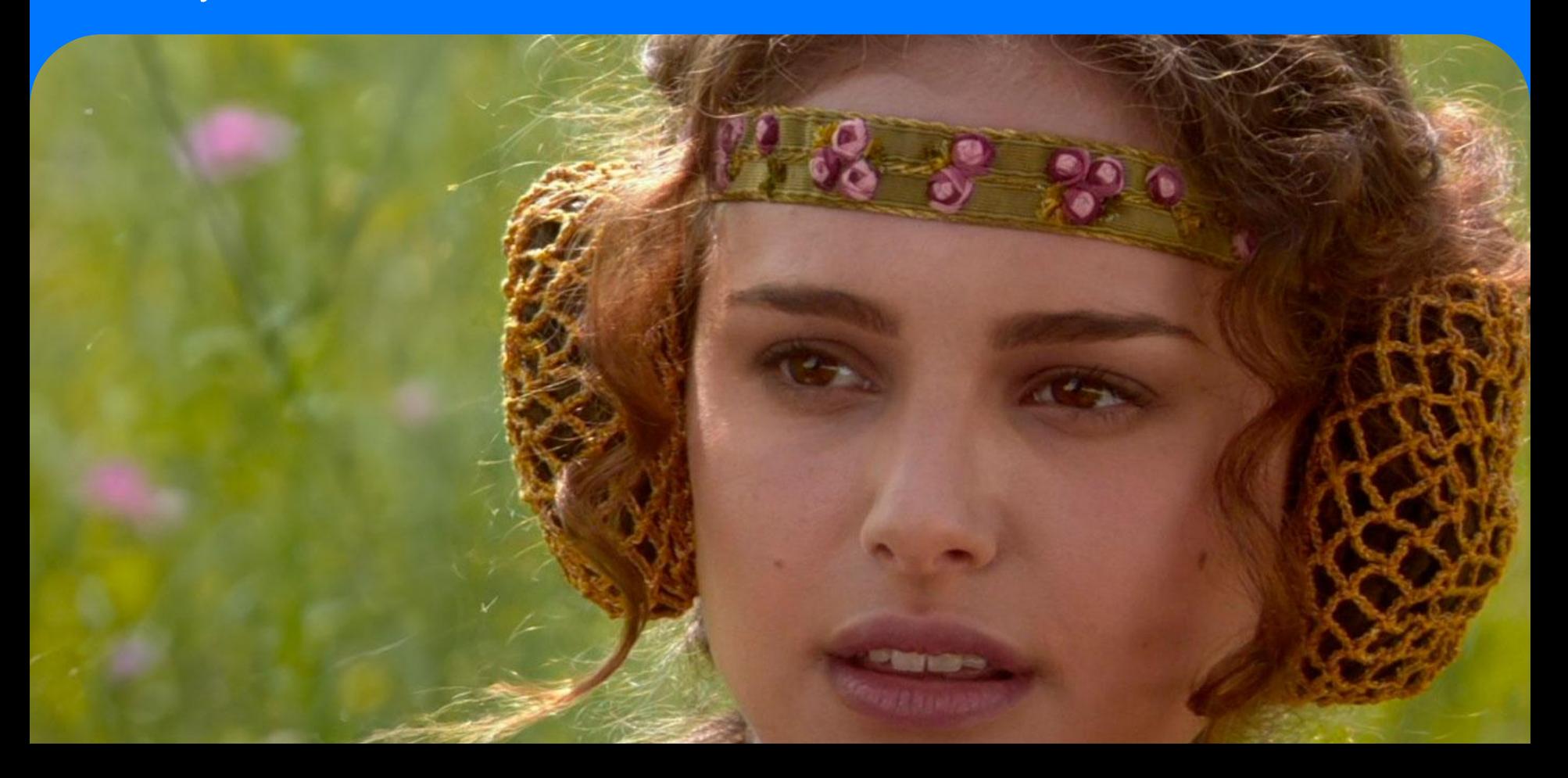

## Хотим добавить рекомендации

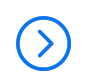

Одно неловкое движение и авторизация говорит нам

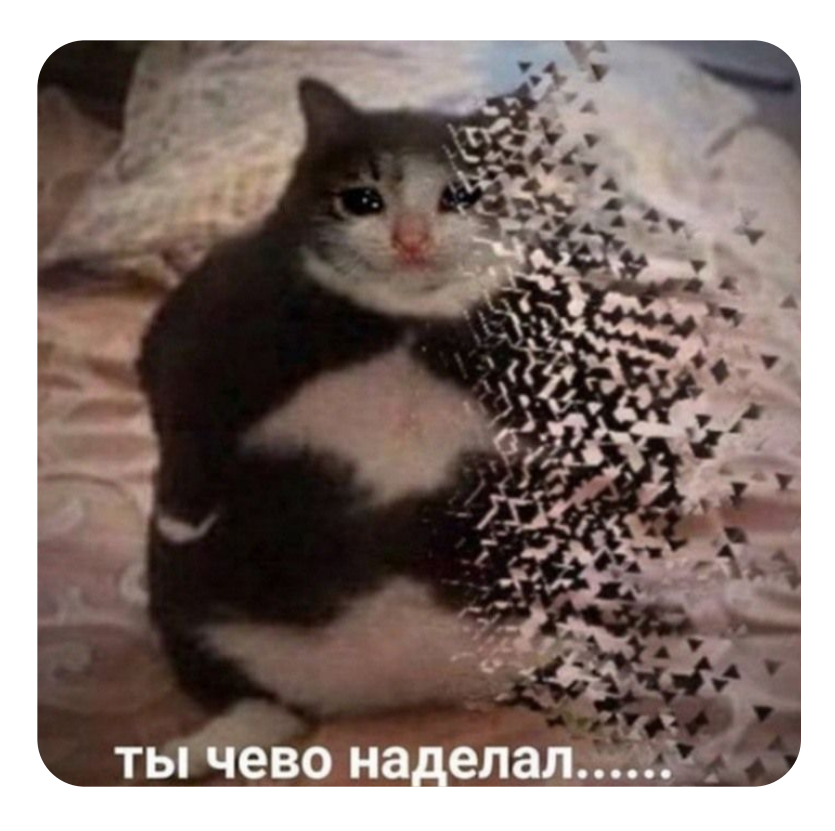

Неправильных решений много

## Общие черты

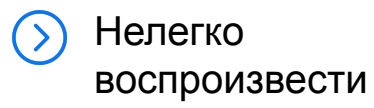

Тяжело поддержать

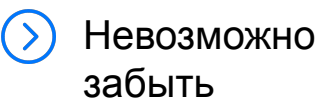

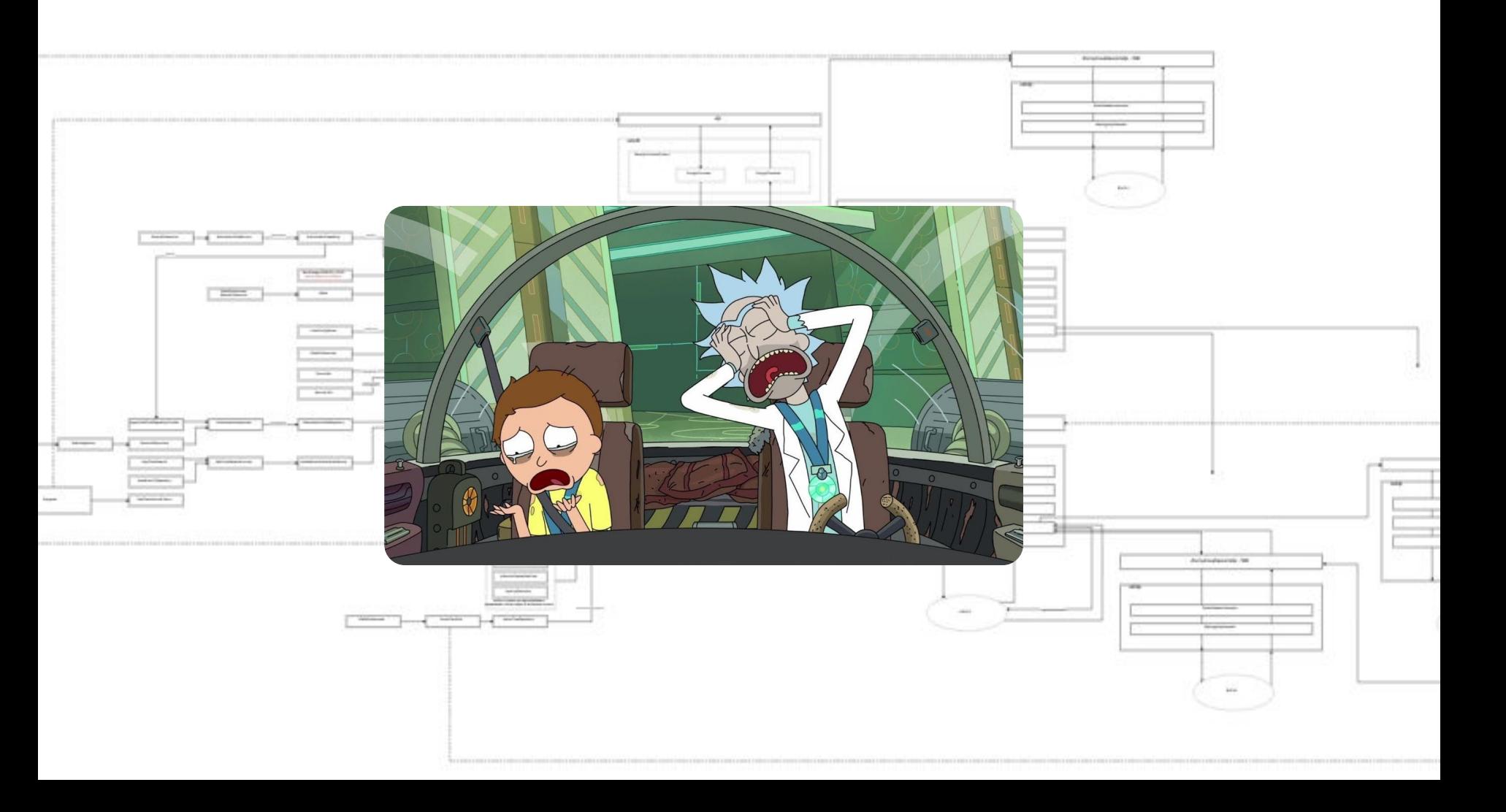

### Проблемы

- Дебажный код в релизных сборках
- Лишние запросы
- Лишние Header-ы
- Сложность обеспечение уникальных header-ов
- Непредумышленная DoS-атака сервера
- Сложность обеспечения логирования
- Потенциал на другие проблемы

А что не так с логированием?

- Дебажный код в релизных сборках
- Лишние запросы
- Лишние Header-ы
- Сложность обеспечение уникальных header-ов

Непредумышленная DoS-атака сервера

**Сложность обеспечения логирования**

Потенциал на другие проблемы

## Обеспечение полного логирования

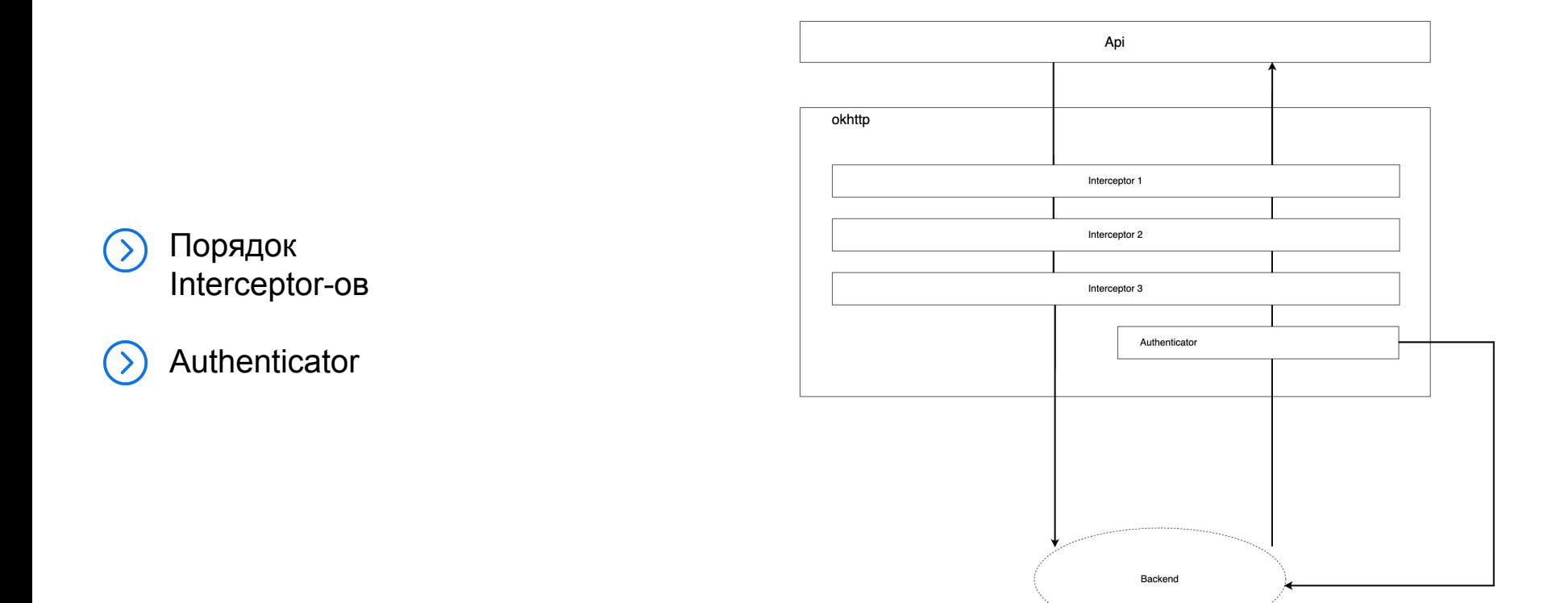

# Как решить наши проблемы?

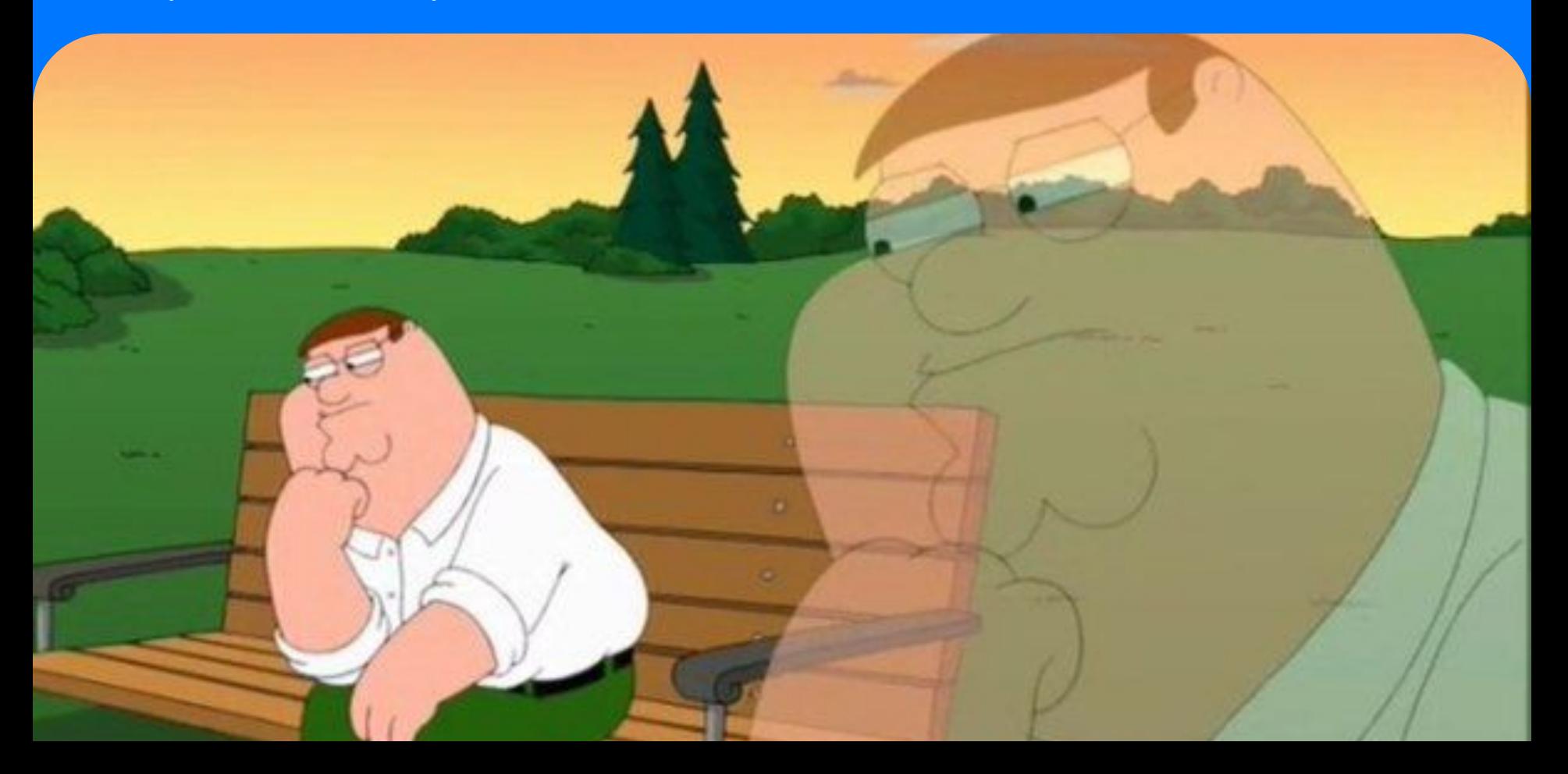

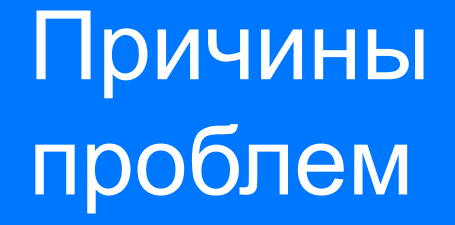

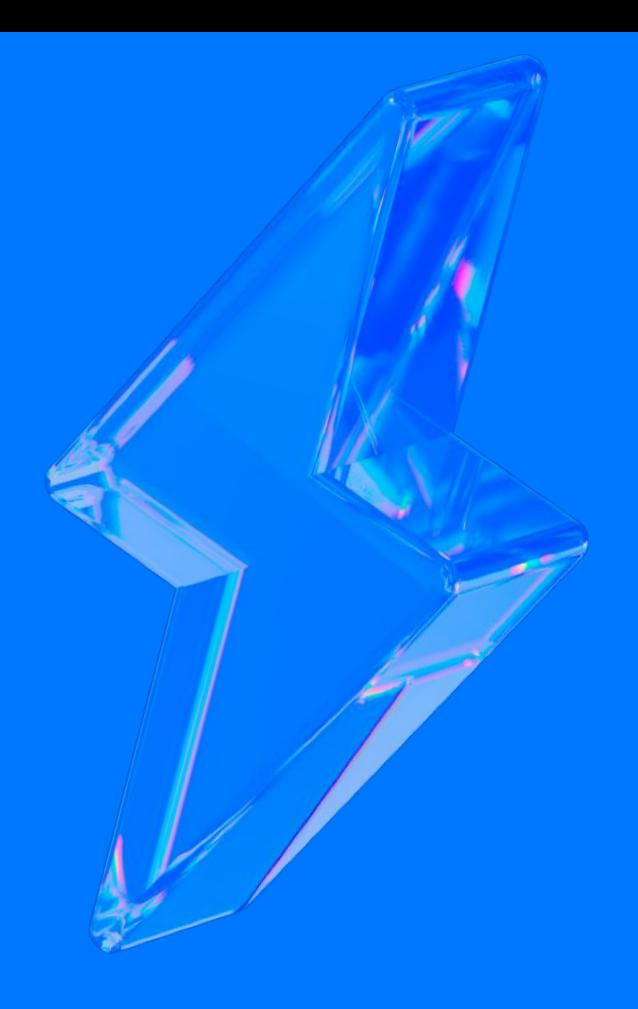

Большое количество условий

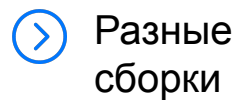

Разные способы авторизации

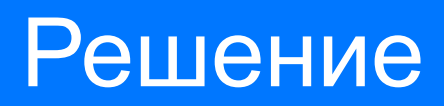

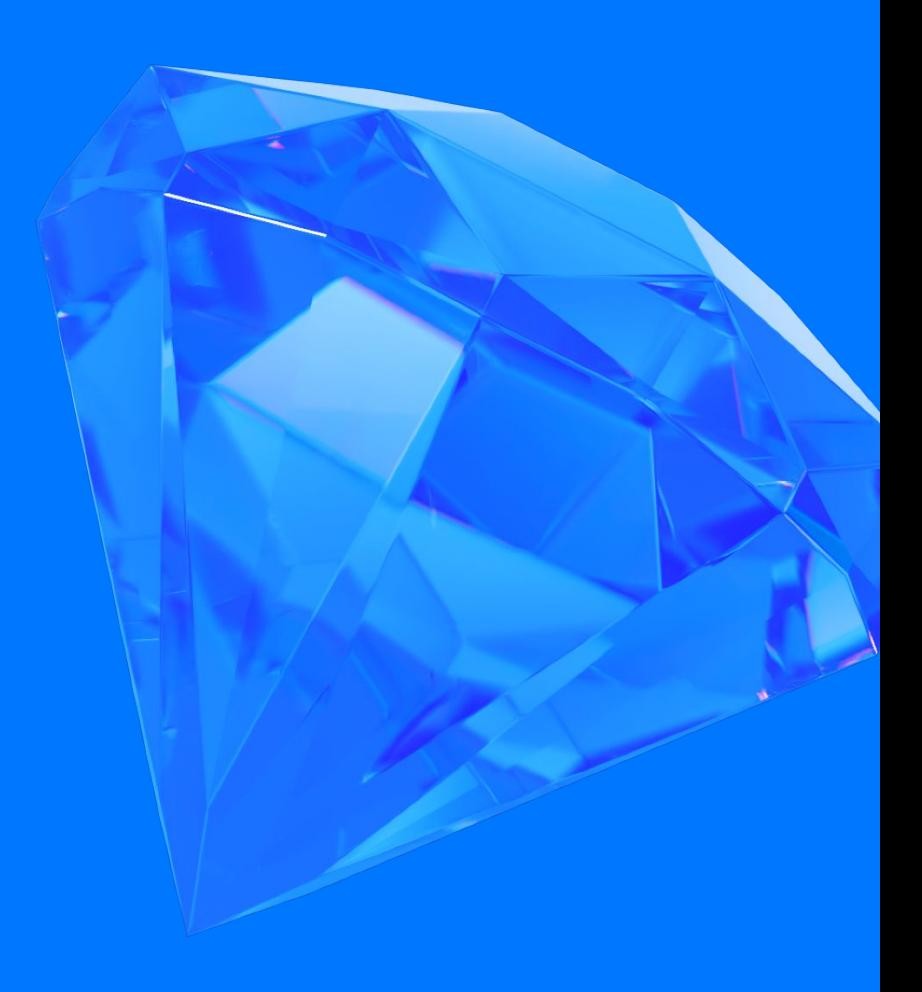

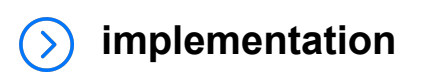

implementation  $\rightarrow$ 

**debug**Implementation ( >

**release**Implementation $($ 

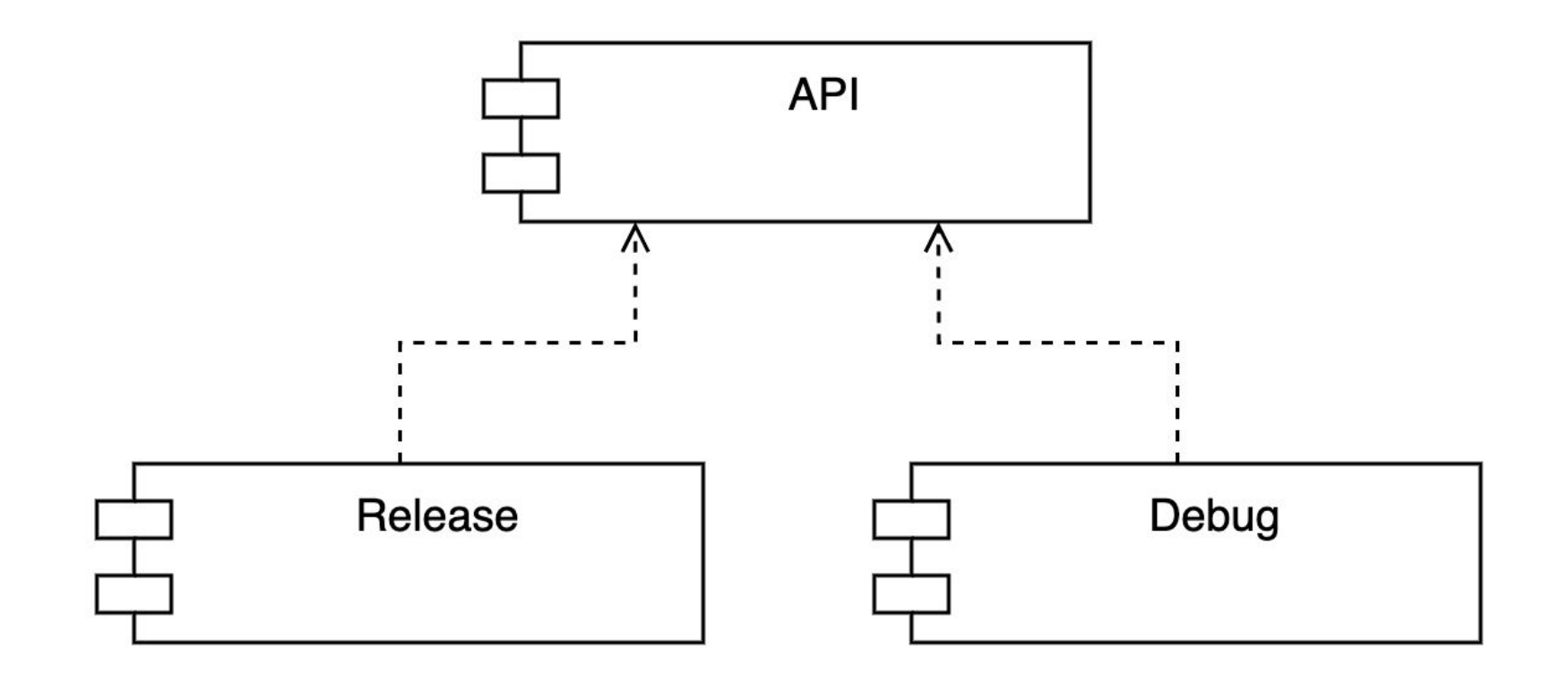

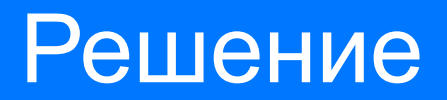

Зоны авторизации

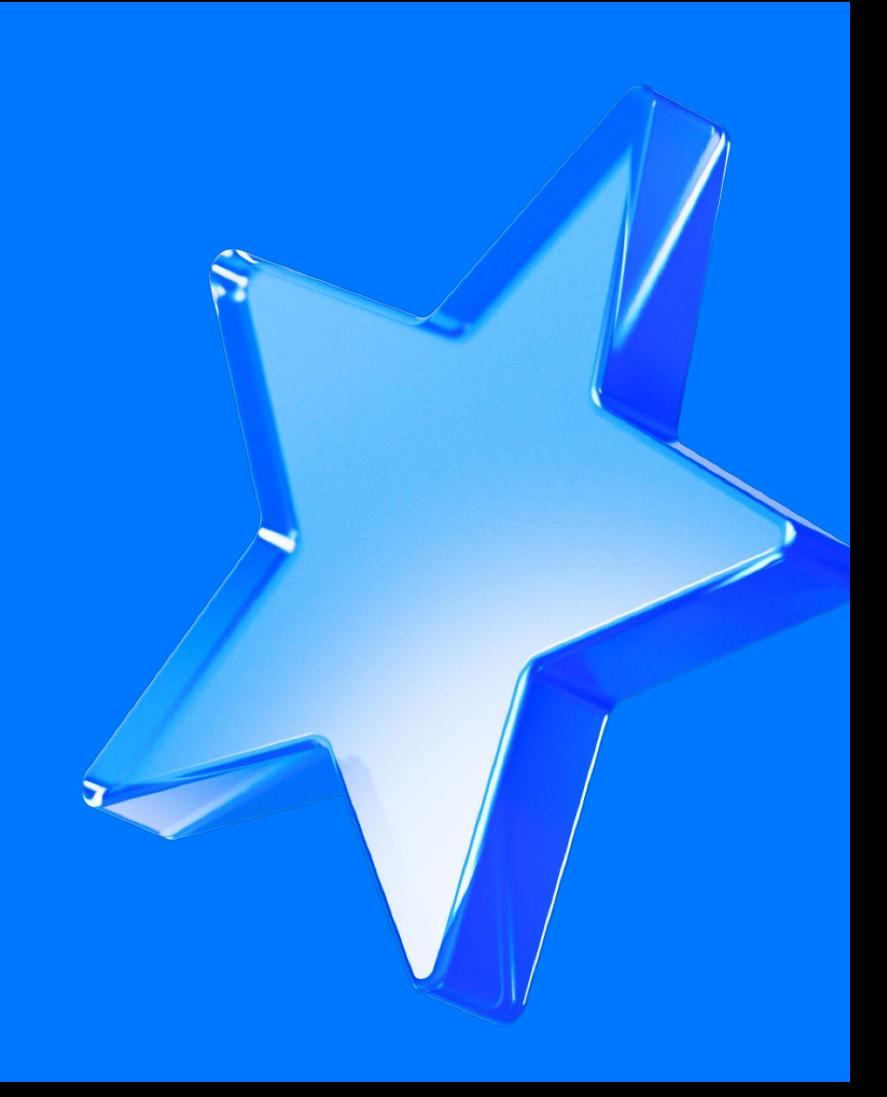

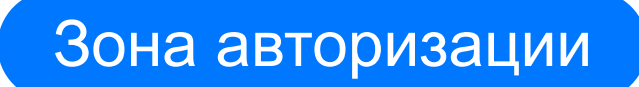

Пространство запросов, права на которые предоставляются в рамках сессии

### Зоны авторизации

Открытая  $\rightarrow$ 

Анонимная  $\rightarrow$ 

Авторизованная  $\rightarrow$ 

Адаптивная

Открытый OkHttpClient (безусловный)

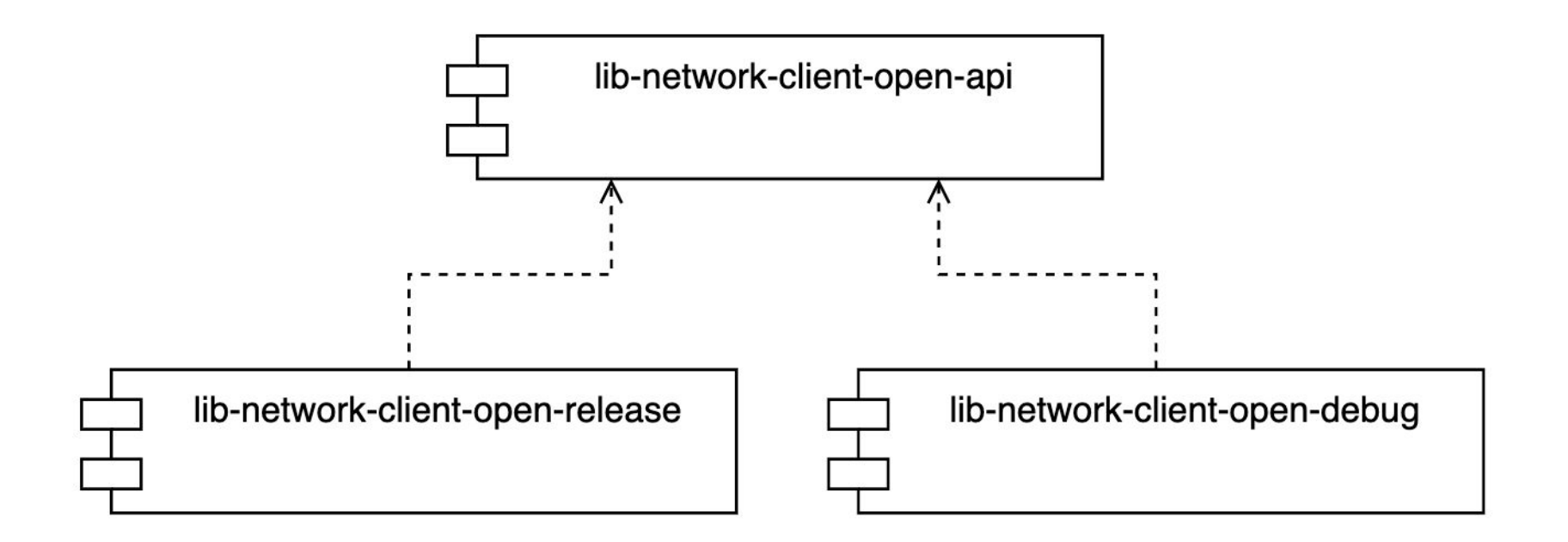

## Открытый OkHttpClient (безусловный)

```
interface OpenClientProvider {
     fun get(): OkHttpClient
}
```
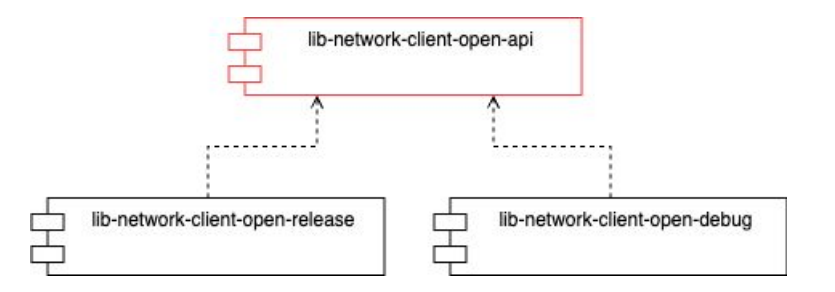
# Открытый OkHttpClient (безусловный)

internal class OpenClientProviderDebug( loggingInterceptor: HttpLoggingInterceptor, deviceInfoInterceptor: DeviceInfoInterceptor, debugHeaderInterceptor: DebugHeaderInterceptor, trustManager: X509TrustManager, sslSocketFactory: SSLSocketFactory, hostNameVerifier: HostnameVerifier,

```
OpenClientProvider {
```
}

```
private val client = OkHttpClient.Builder()
     .addInterceptor(deviceInfoInterceptor)
     .addInterceptor(debugHeaderInterceptor)
     .addInterceptor(loggingInterceptor)
     .sslSocketFactory(sslSocketFactory, trustManager)
     .hostnameVerifier(hostNameVerifier)
    .buid()
```

```
 override fun get(): OkHttpClient =
     client
```
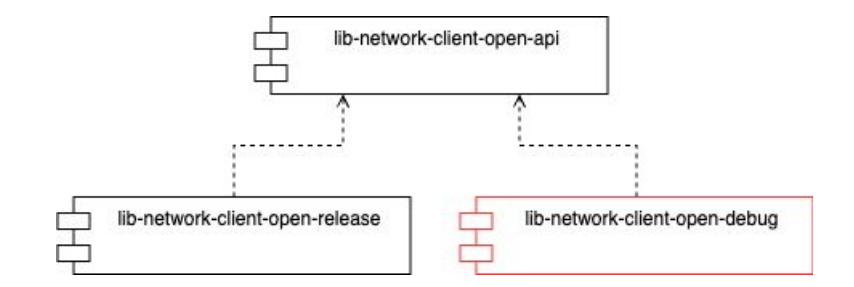

# Открытый OkHttpClient (безусловный)

```
internal class OpenClientProviderRelease(
     deviceInfoInterceptor: DeviceInfoInterceptor,
     certificatePinner: CertificatePinner,
```

```
OpenClientProvider {
```
}

```
 private val client = OkHttpClient.Builder()
     .addInterceptor(deviceInfoInterceptor)
     .certificatePinner(certificatePinner)
     .build()
```

```
 override fun get(): OkHttpClient =
     client
```
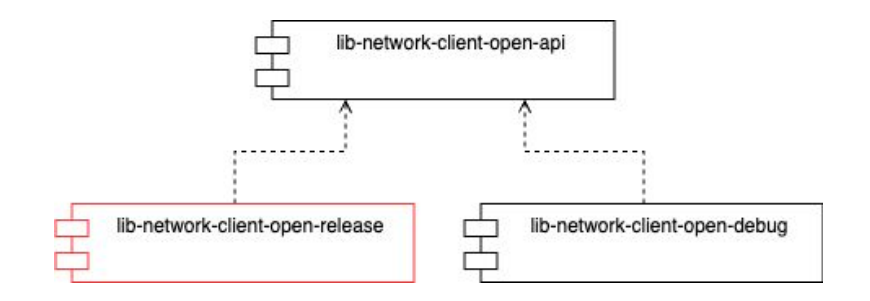

### Повторять до готовности

# Всего 12 модулей

- 4 реализации для release
- 4 реализации для debug

# 4 api

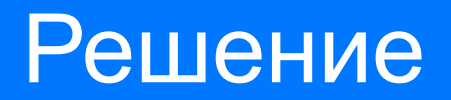

Самостоятельные сессии

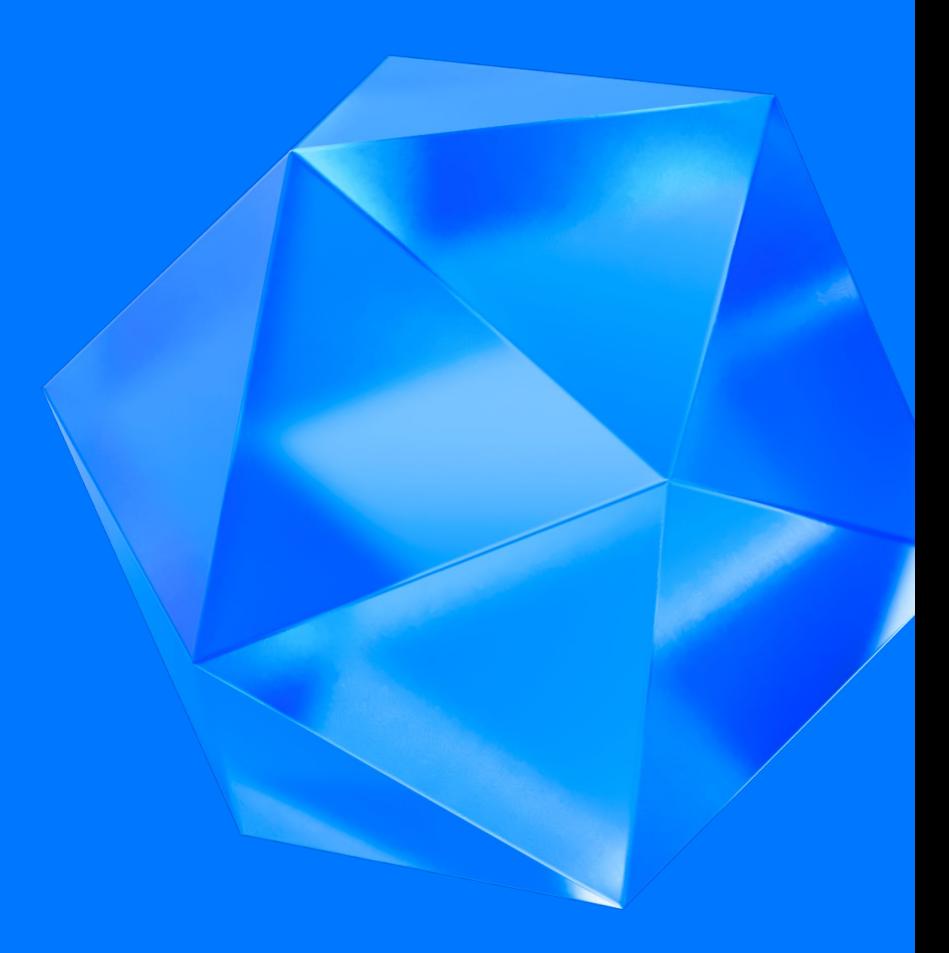

### Сессии

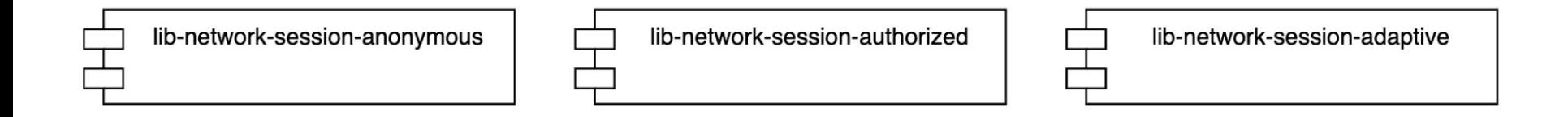

#### Анонимная сессия

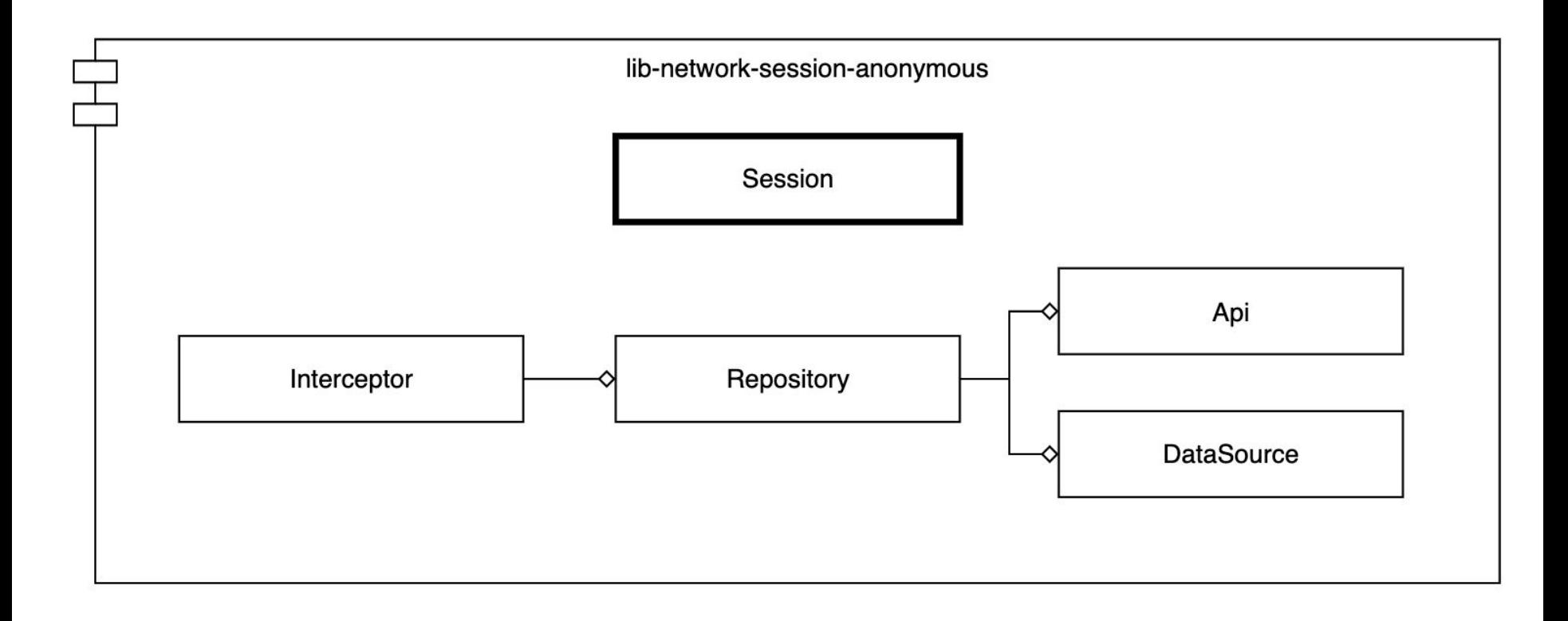

## Авторизованная сессия

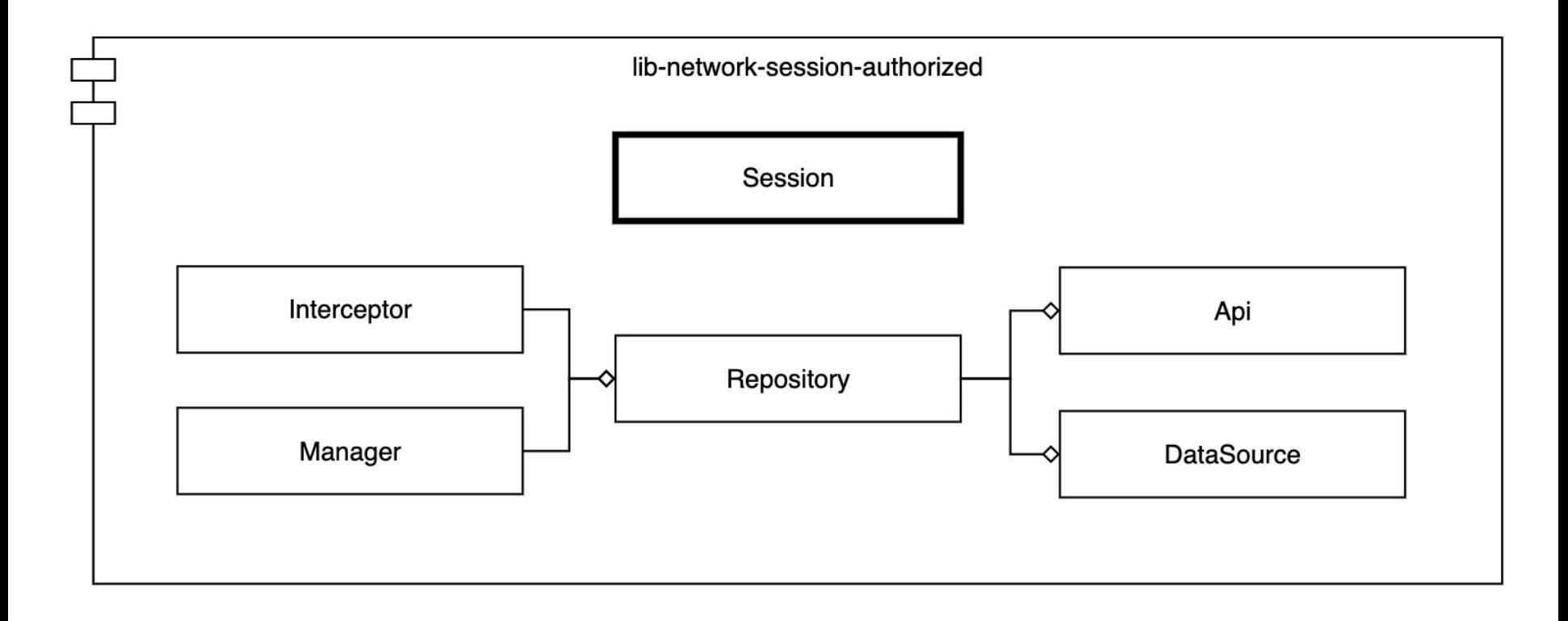

### AuthorizedSessionManager

```
class AuthorizedSessionManager @Inject internal constructor(
     private val repository: AuthorizedSessionRepository,
) {
```

```
 fun isAuthorized(): Boolean =
    repository.get() != null
```

```
 fun set(session: AuthorizedSession) {
        repository.set(session)
 }
```

```
 fun clear() {
         repository.clear()
 }
```
}

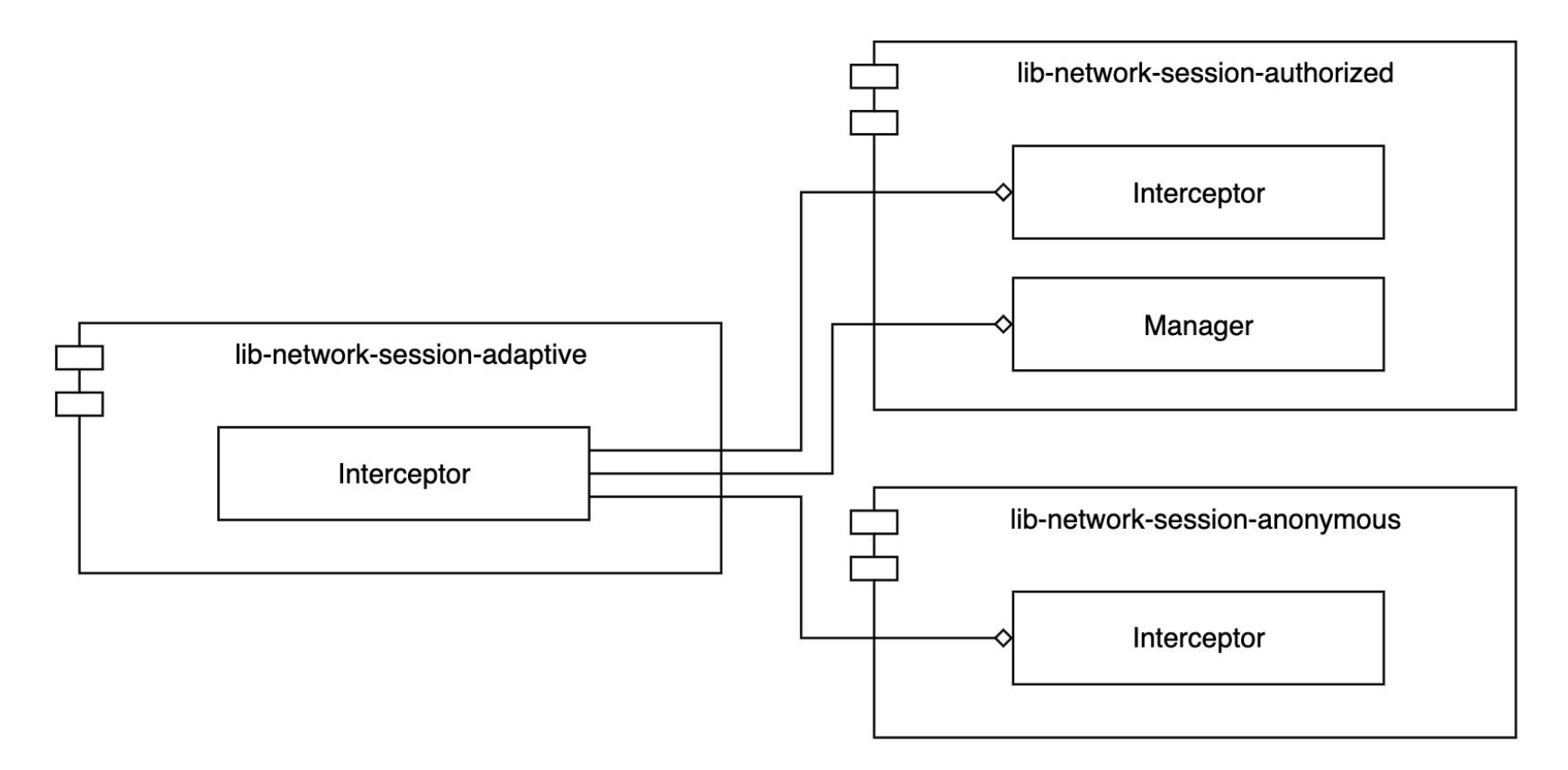

class AdaptiveSessionInterceptor @Inject constructor(

### private val authorizedSessionManager: AuthorizedSessionManager,

 private val authorizedInterceptor: AuthorizedSessionInterceptor, private val anonymousInterceptor: AnonymousSessionInterceptor,

) : Interceptor {

}

}

override fun intercept(chain: Interceptor.Chain): Response =

if (authorizedSessionManager.isAuthorized()) {

authorizedInterceptor.intercept(chain)

} else {

anonymousInterceptor.intercept(chain)

class AdaptiveSessionInterceptor @Inject constructor( private val authorizedSessionManager: AuthorizedSessionManager, private val authorizedInterceptor: AuthorizedSessionInterceptor, private val anonymousInterceptor: AnonymousSessionInterceptor, ) : Interceptor {

override fun intercept(chain: Interceptor.Chain): Response =

if (authorizedSessionManager.isAuthorized()) {

authorizedInterceptor.intercept(chain)

} else {

}

}

anonymousInterceptor.intercept(chain)

}

}

class AdaptiveSessionInterceptor @Inject constructor( private val authorizedSessionManager: AuthorizedSessionManager, private val authorizedInterceptor: AuthorizedSessionInterceptor, private val anonymousInterceptor: AnonymousSessionInterceptor, ) : Interceptor {

 override fun intercept(chain: Interceptor.Chain): Response = if (authorizedSessionManager.isAuthorized()) { authorizedInterceptor.intercept(chain) } else {

anonymousInterceptor.intercept(chain)

### Применение

@Singleton @Provides fun provideFeatureApi( clientProvider: AnonymousClientProvider, urlProvider: UrlProvider, converter: Converter.Factory, ): FeatureApi = Retrofit.Builder() .client(clientProvider.get()) .baseUrl(urlProvider.getBaseUrl()) .addConverterFactory(converter)  $.buid()$ .create()

### Применение

@Singleton @Provides fun provideFeatureApi( clientProvider: AnonymousClientProvider, urlProvider: UrlProvider, converter: Converter.Factory, ): FeatureApi = Retrofit.Builder() .client(clientProvider.get()) .baseUrl(urlProvider.getBaseUrl()) .addConverterFactory(converter) .build() .create()

# Архитектура сетевого слоя

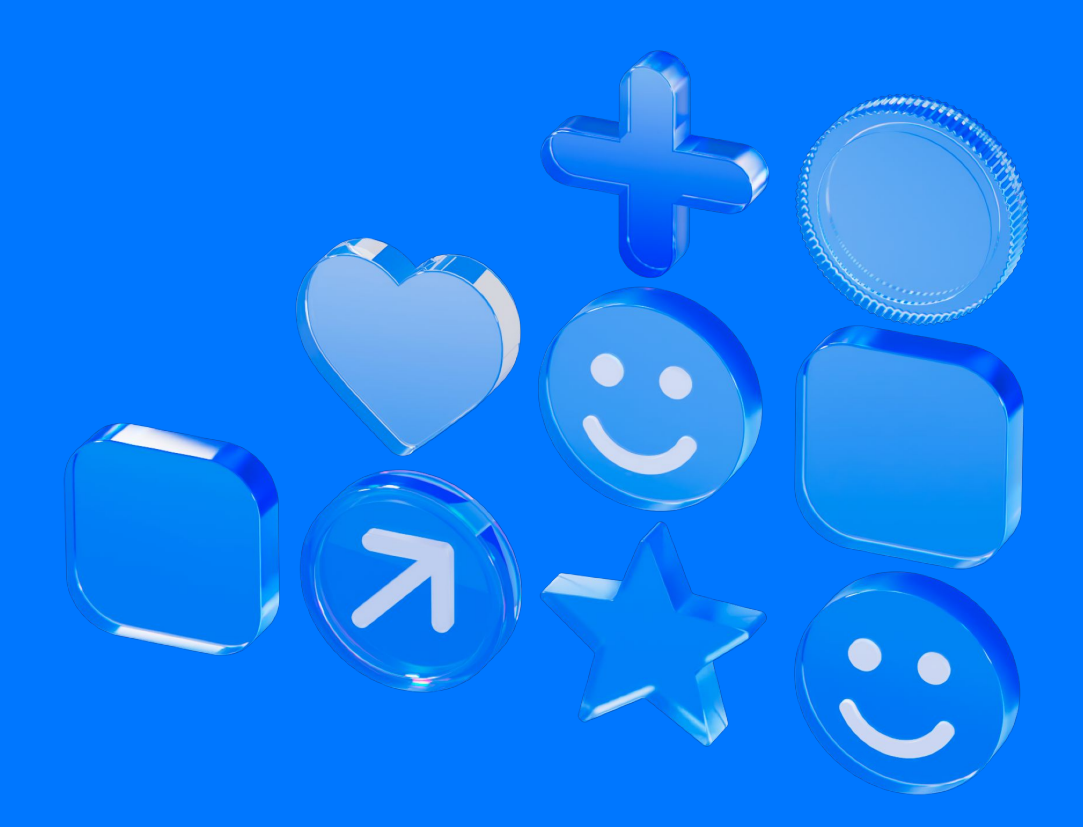

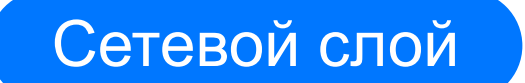

Совокупность компонентов, предназначенных для организации работы с сетью

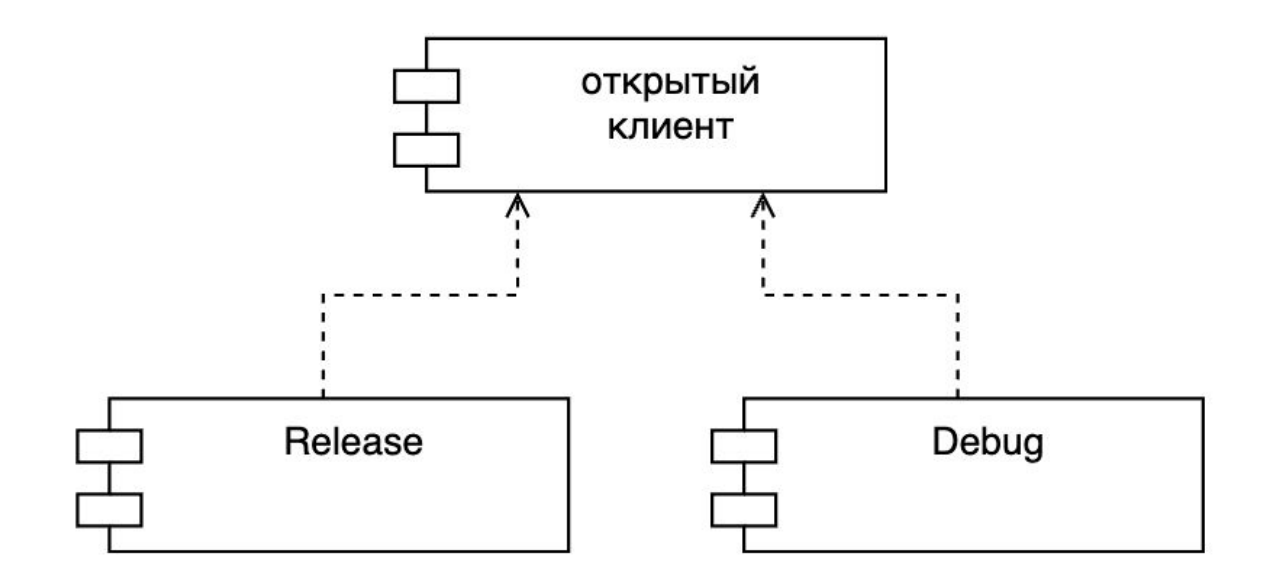

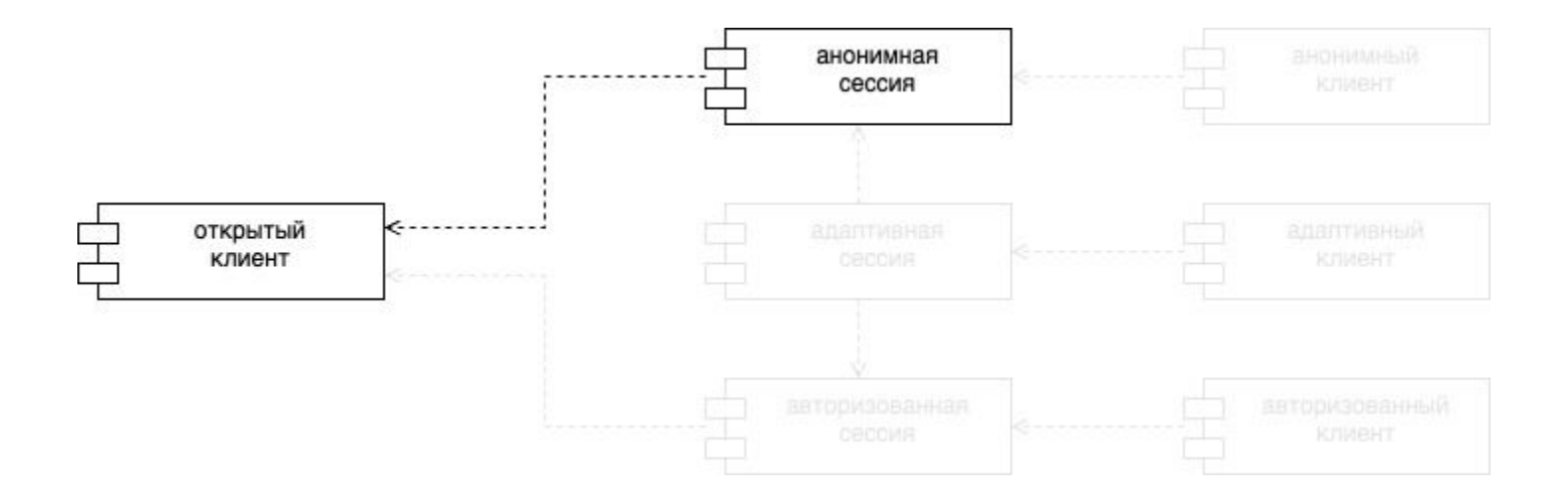

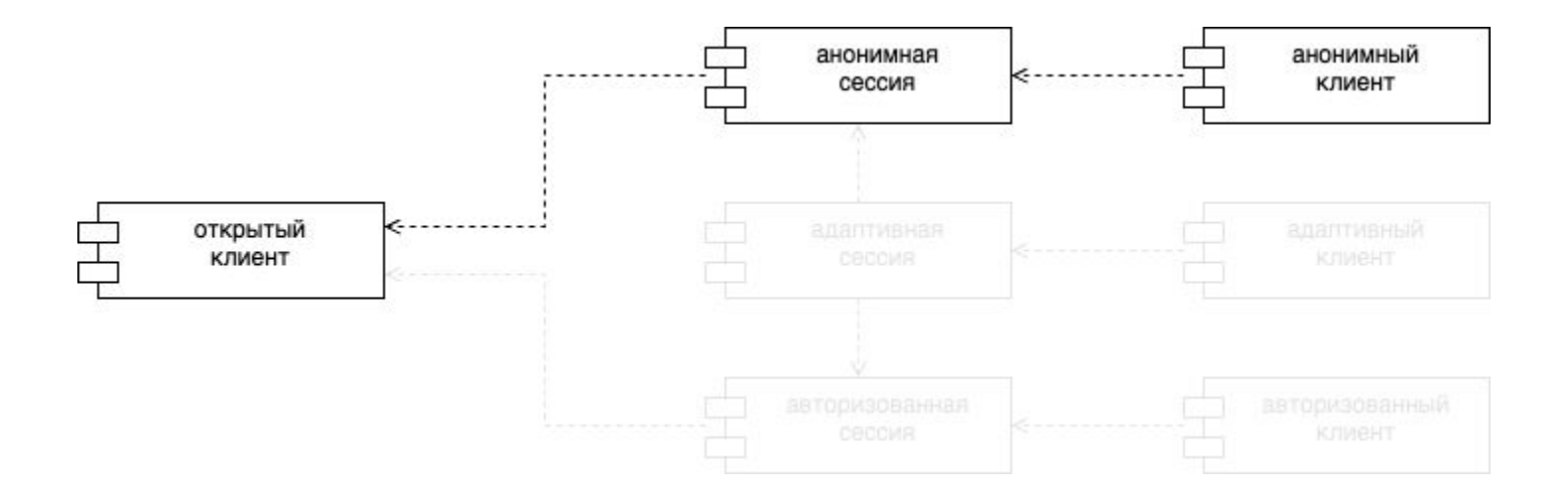

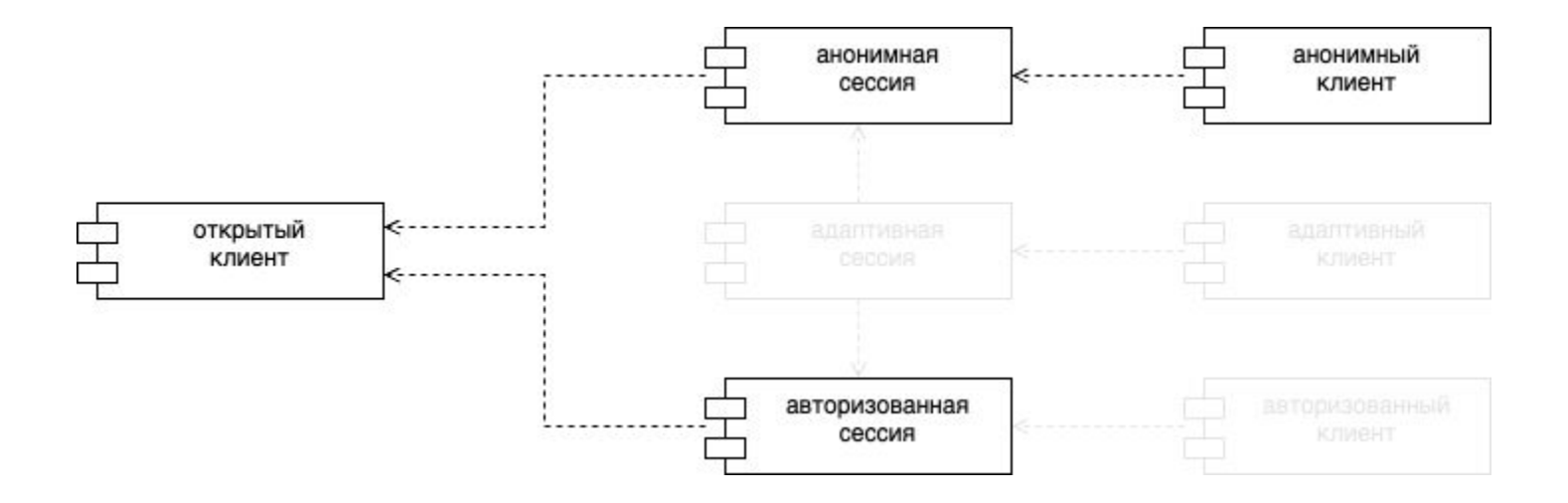

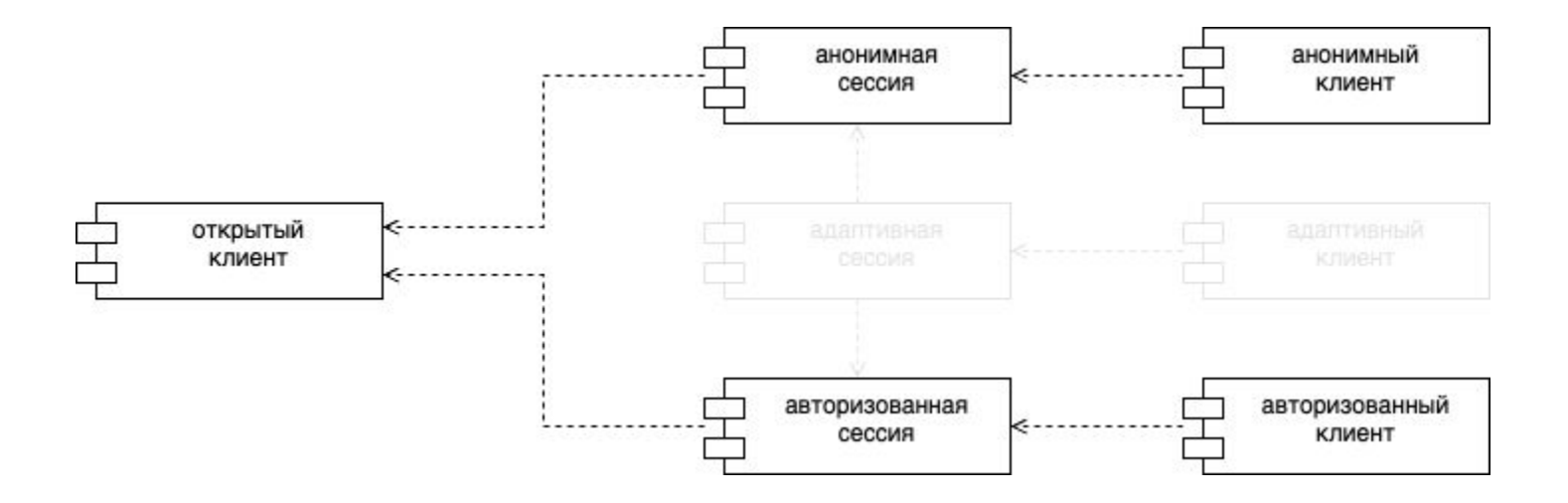

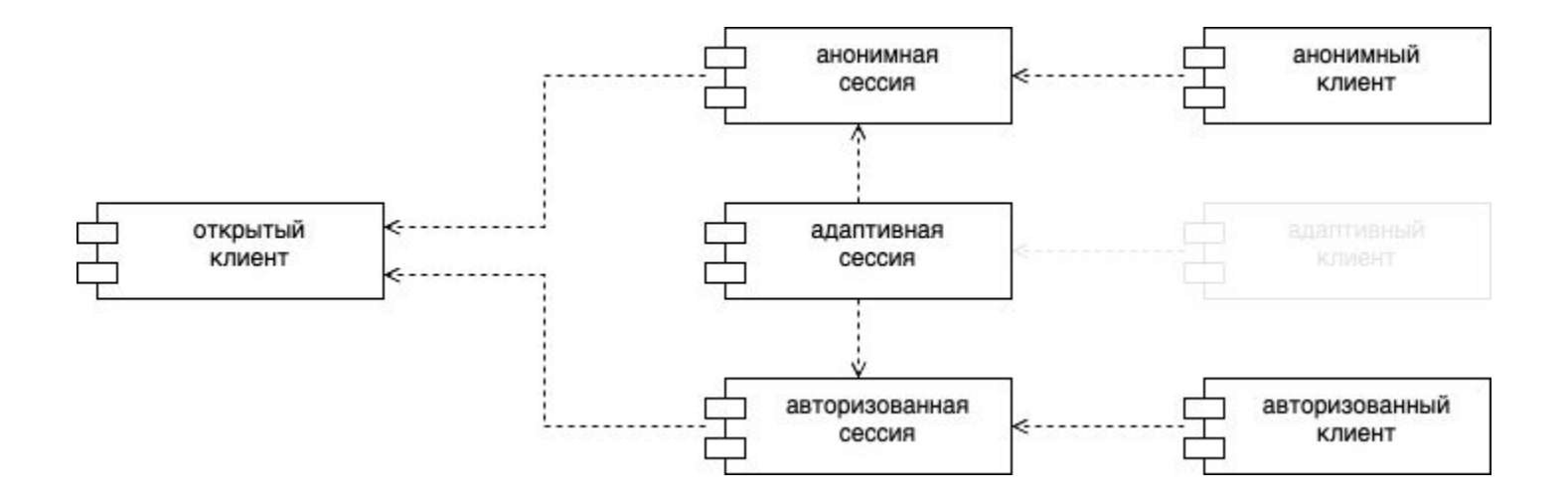

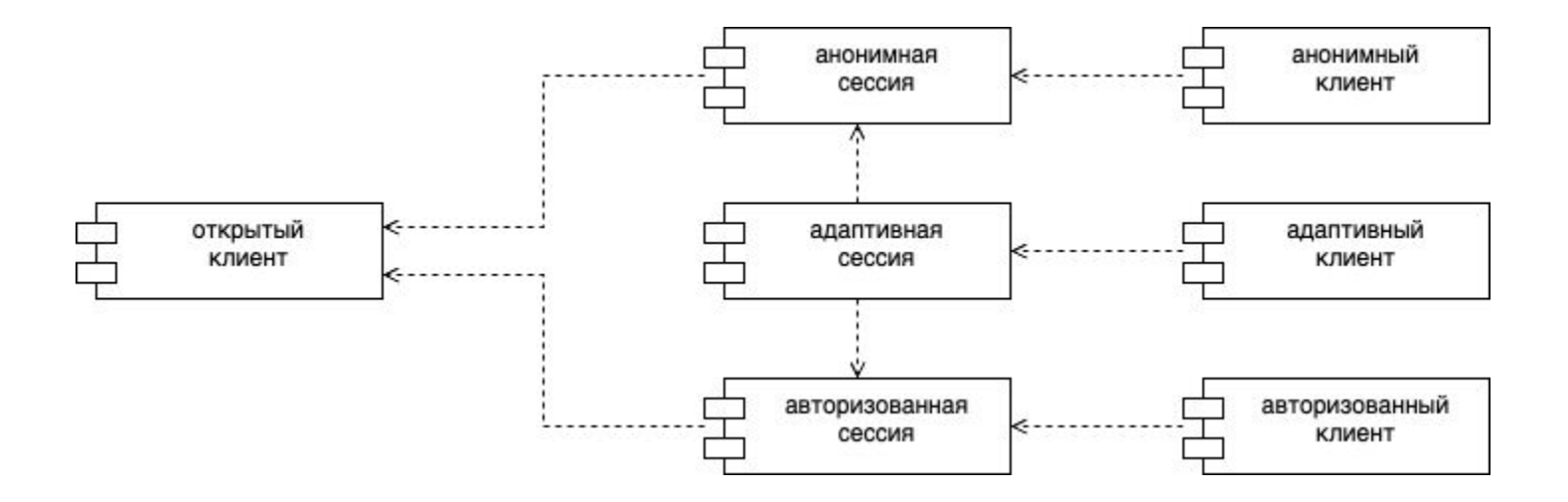

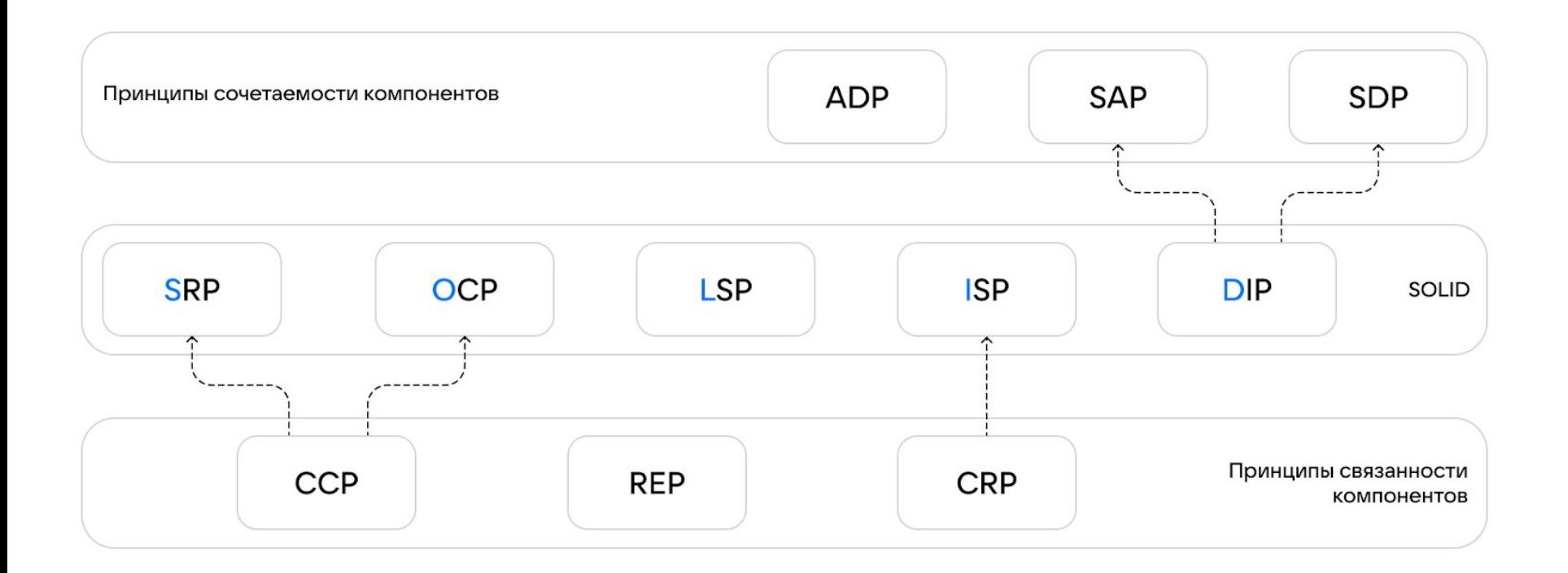

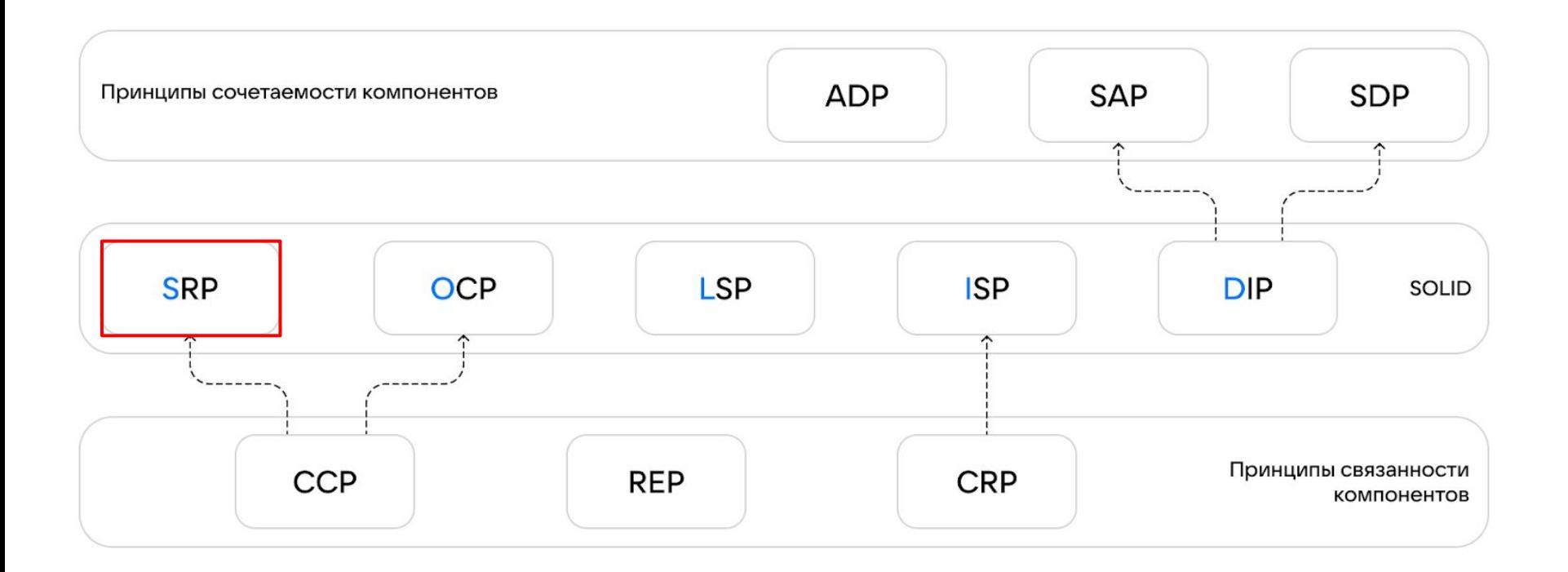

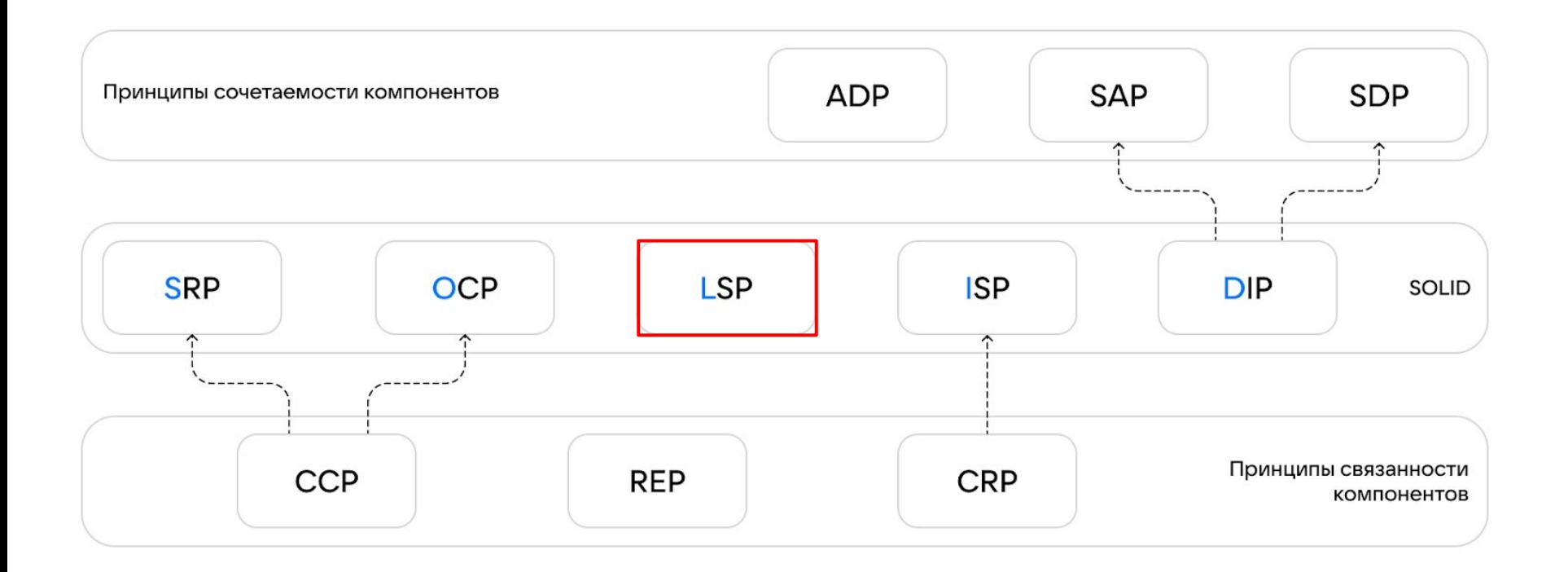

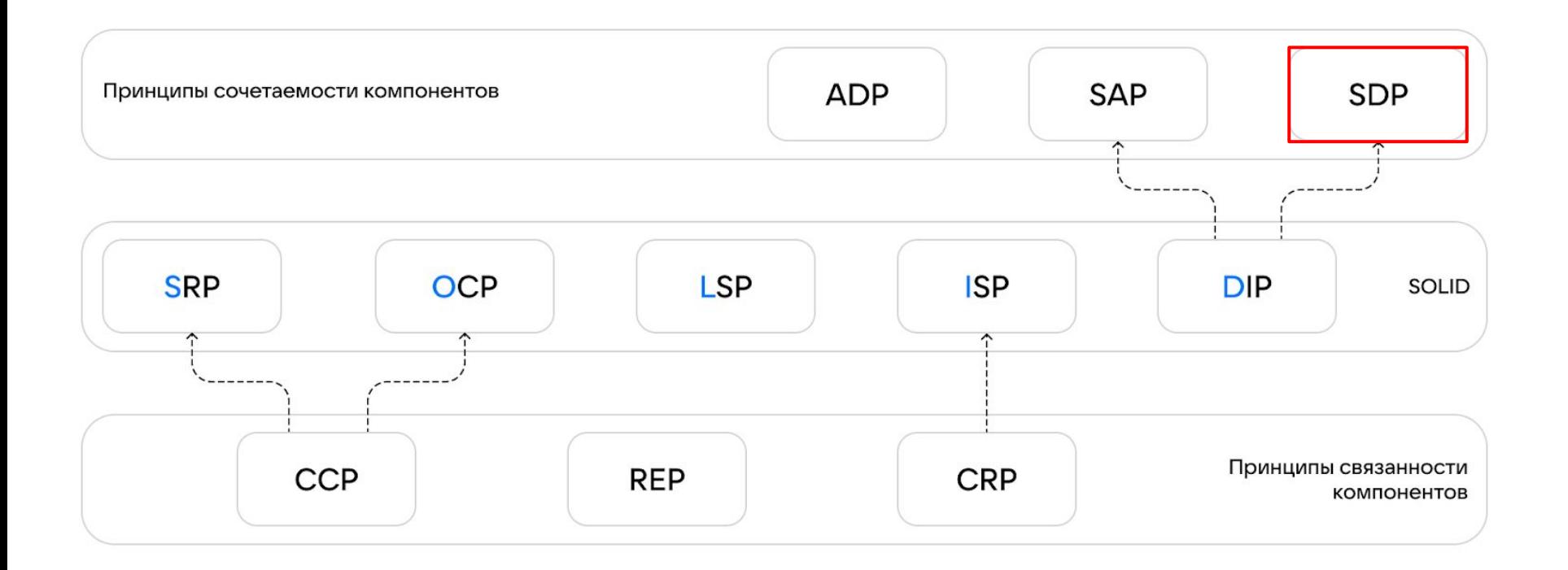

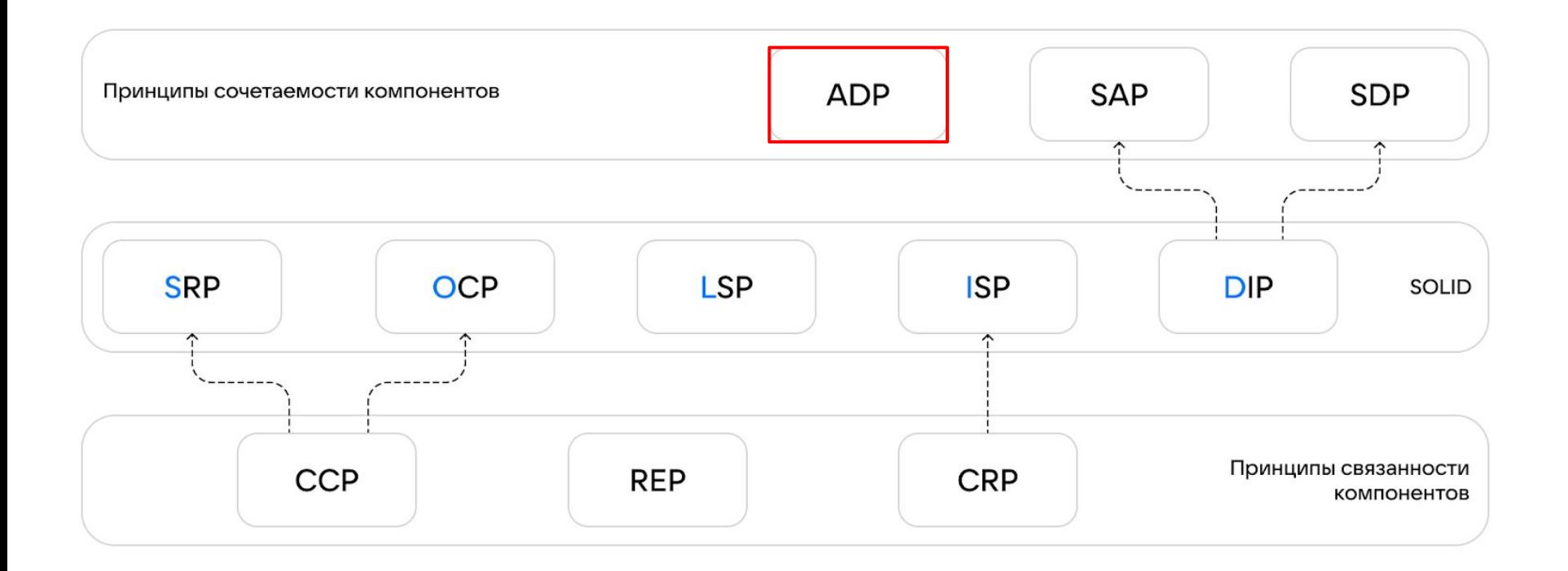

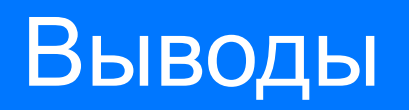

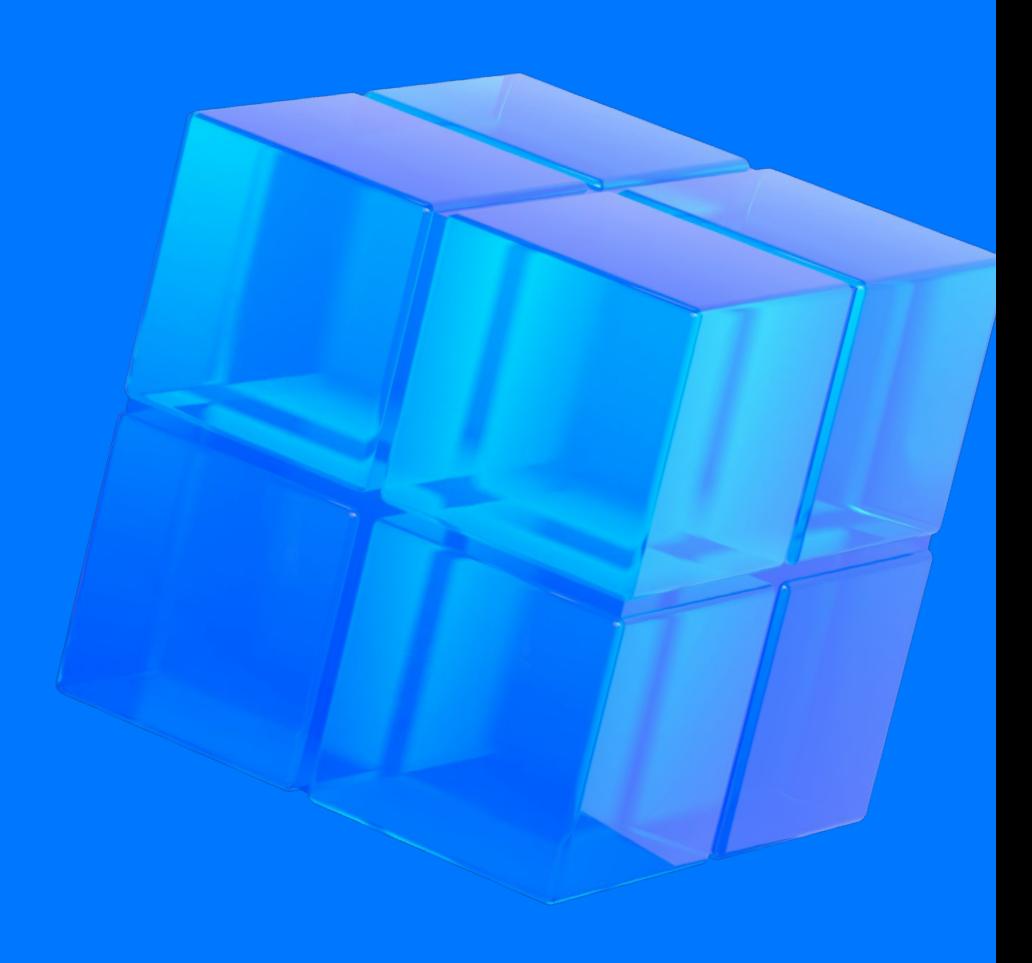

### Выводы

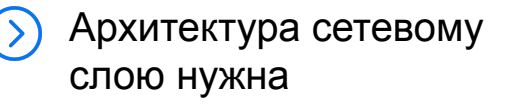

Сетевой слой зависит от Framework-ов

Сетевой слой зависит от собственных компонентов сети

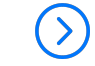

Сетевой слой формируется под каждый запрос

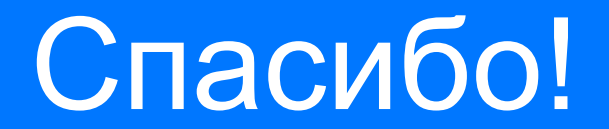

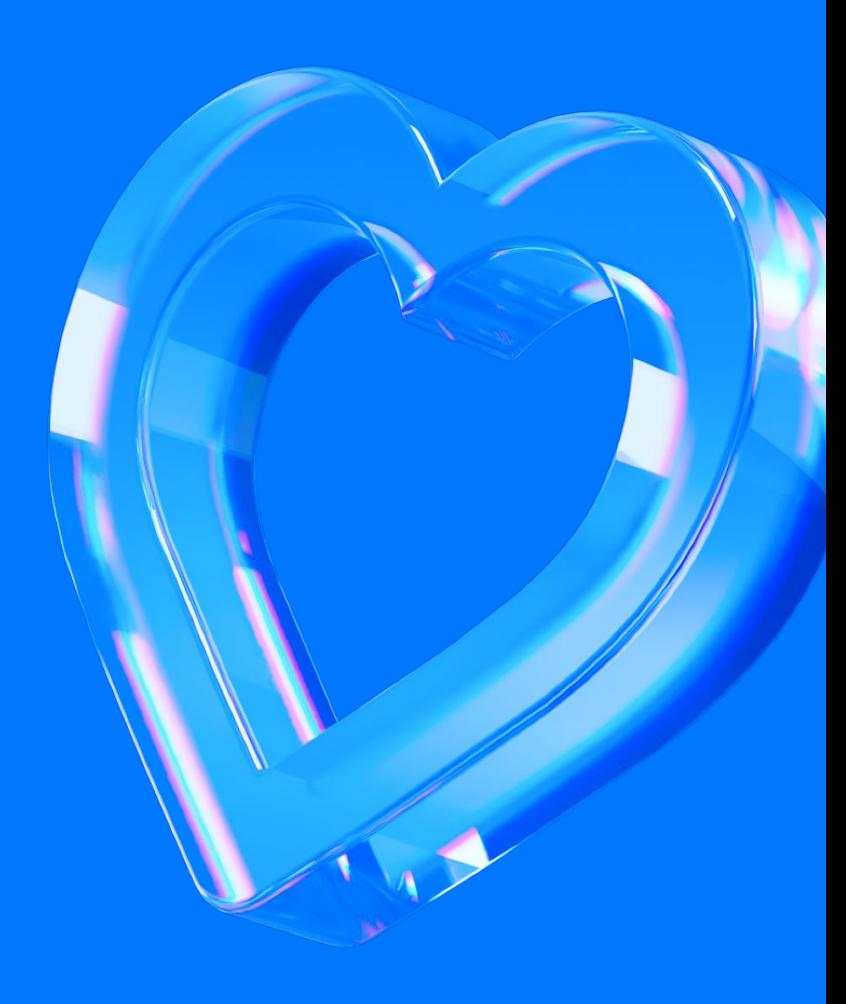

Ссылки

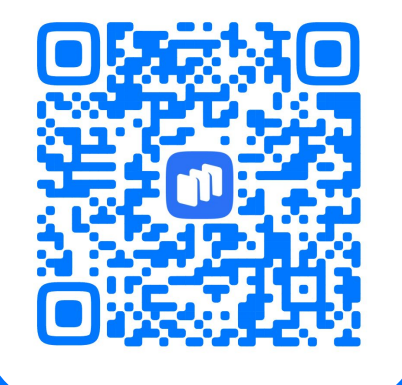

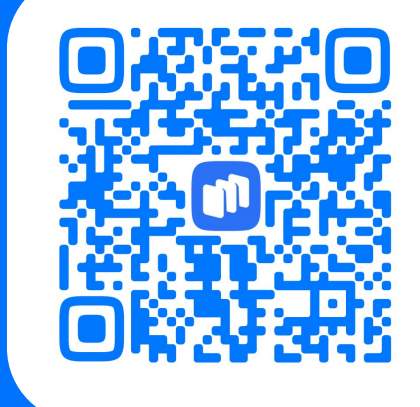

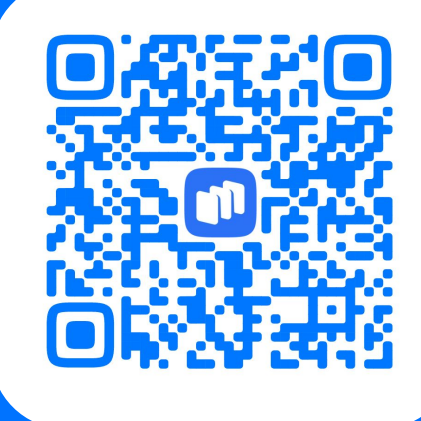

Выступление Статья (часть 1) Статья (часть 2)